# **Industrial Automation (Automa (Automação de Processos Industriais) ão de Processos Industriais)**

# **PLC Programming Languages PLC Programming Languages** *Instruction List*

http://users.isr.ist.utl.pt/~jag/courses/api1213/api1213.html

Slides 2010/2011 Prof. Paulo Jorge Oliveira Rev. 2011-2013 Prof. José Gaspar

# **Syllabus: Syllabus:**

**...**

## **Chap. 2 – Introduction to PLCs [2 weeks]**

**Chap. 3 – PLC Programming languages [2 weeks]** Standard languages (IEC-61131-3): *Ladder Diagram; Instruction List,* and *Structured Text.* Software development resources.

**... Chap. 4 - GRAFCET** *(Sequential Function Chart)* **[1 week]**

## **PLC Programming languages PLC Programming languages (IEC 61131 (IEC 61131-3)**

*Ladder Diagram Instruction List Structured Text Sequential Function Chart* **(GRAFCET)**  $LD \t\t% M12$ AND %I1.0 ANDN %I1.1 OR %M10 ST % Q 2.0 If %I1.0 THEN $% Q2.1 := TRUE$ ELSE $%Q2.2 := FALSE$ END\_IF 1Direita $(1)$  m 23 $(2)$  –  $(3)$ 4 $(2)$ Carrega Esquerda

*Antique PLC*

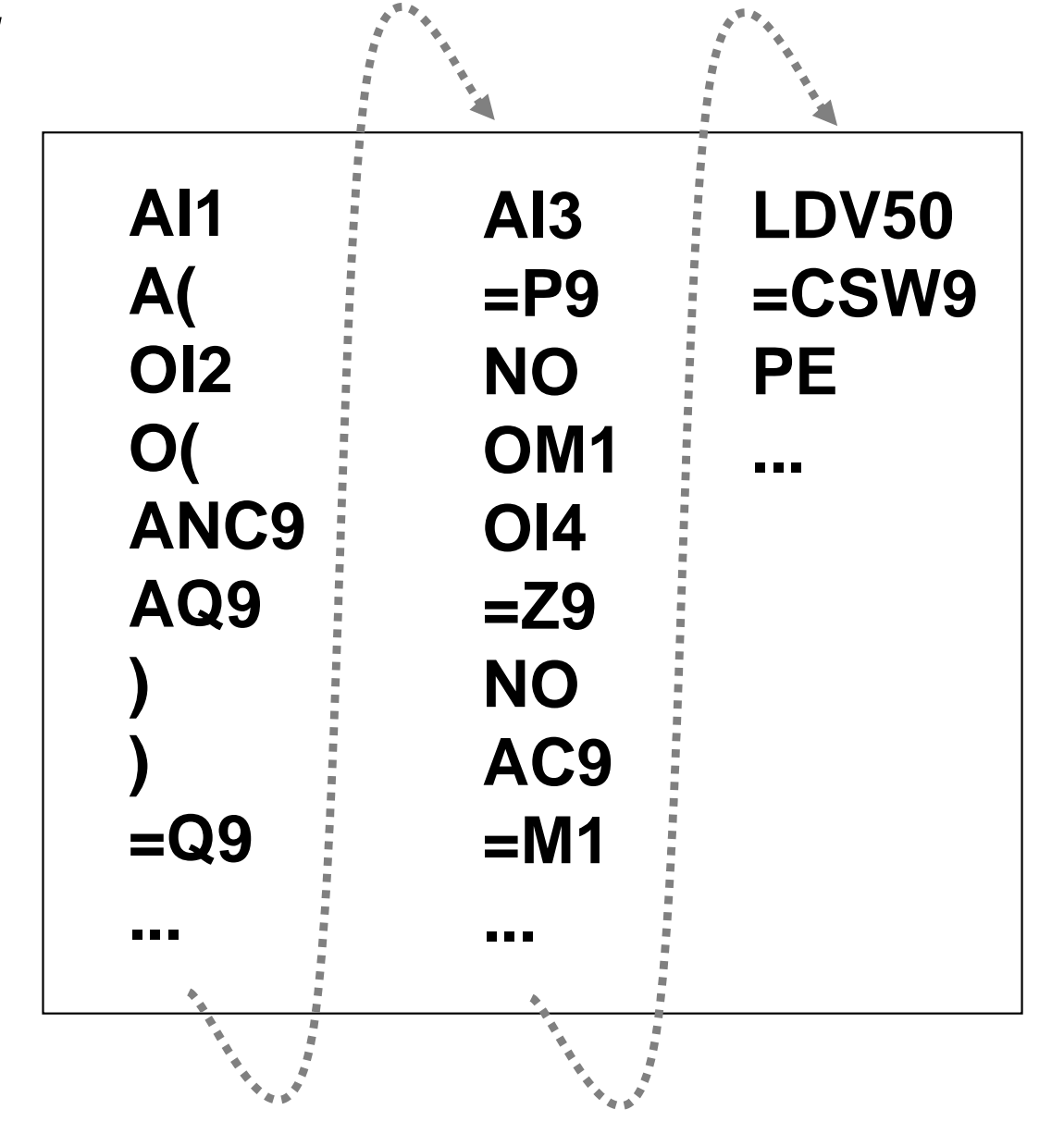

#### **Instruction list Instruction list** *Reference – see Unity Pro dev. environment*

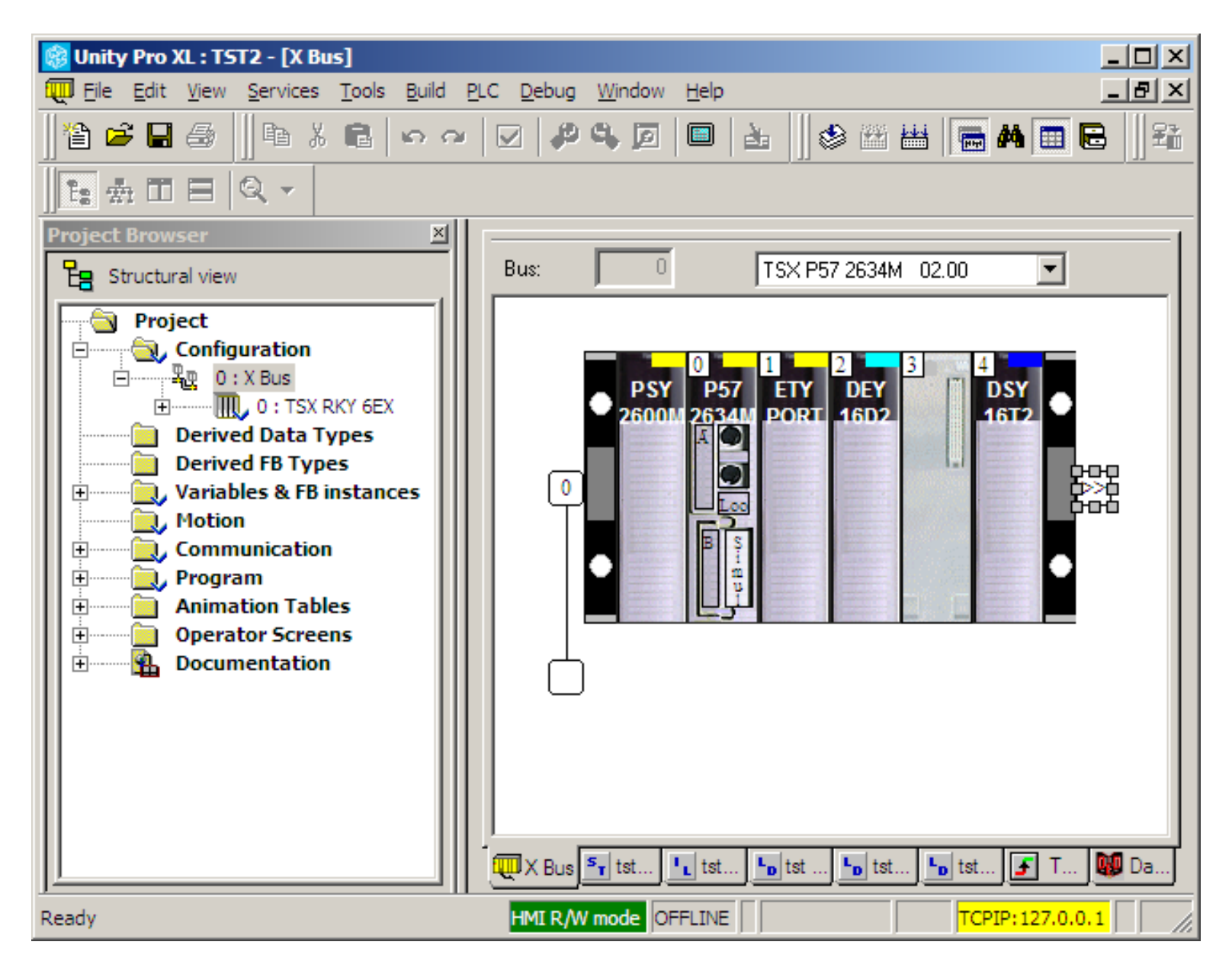

#### **IST / DEEC / API**

#### **Chap. 3 - PLC Programming languages**

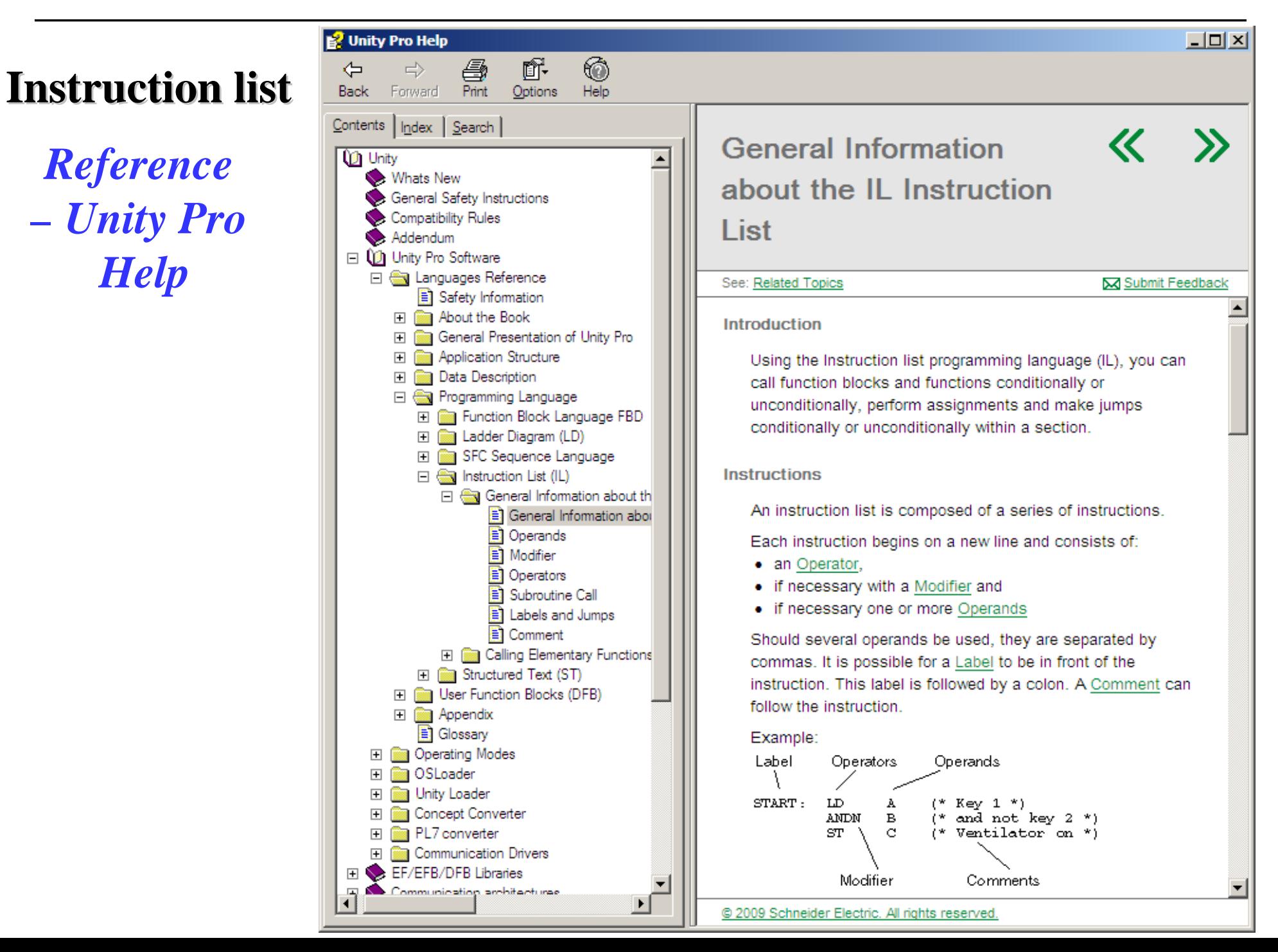

### **Instruction list Instruction list** *Reference – Unity Pro Help*

#### **PLC Program = {Sections}, Section = {Sequences}**

One sequence is equivalent to one or more rungs in *ladder diagram*. Each section can be programmed in Ladder, **Instruction List**, or Structured Text.

**IL is a so-called accumulator orientated language**, i.e. each instruction uses or alters the current content of the accumulator (a form of internal cache). IEC 61131 refers to this accumulator as the "result". For this reason, an instruction list should always begin with the LD operand ("Load in accumulator command").

An **Instruction list (IL)** is composed of a series of instructions. Each instruction begins on a new line and consists of:

- an **Operator**,
- if necessary with a **Modifier** and
- if necessary one or more **Operands**

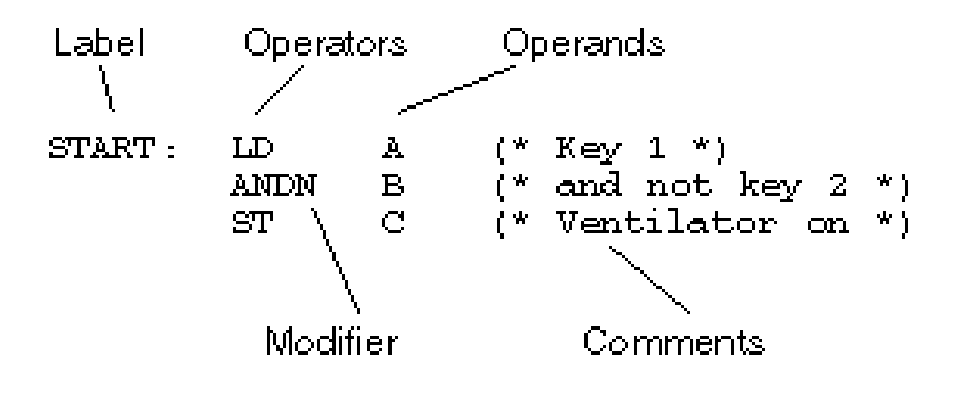

**LD**

**LDN**

**LDR**

**LDF**

P

N

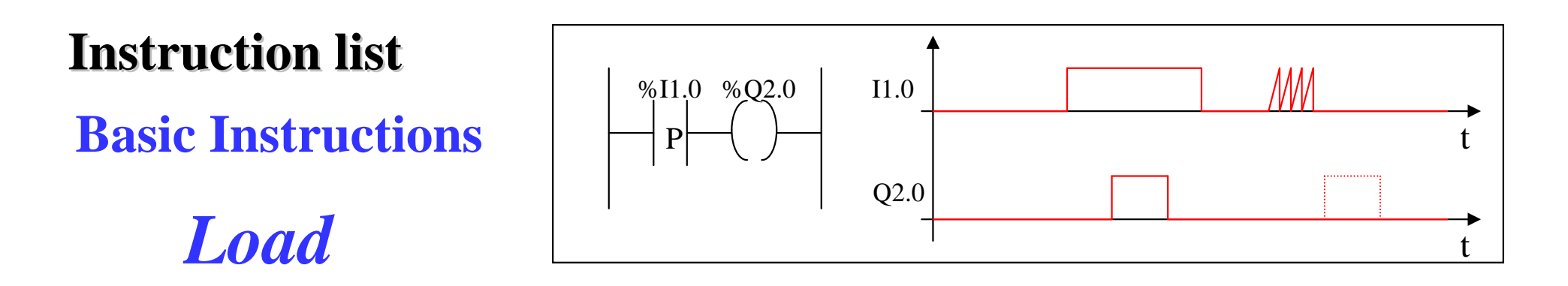

Open contact: contact is active (result is 1) while the control bit is 1.

Close contact: contact is active (result is 1) while the control bit is 0.

Contact in the rising edge: contact is active during a scan cycle where the control bit has a rising edge.

Contact in the falling edge: contact is active during a scan cycle where the control bit has a falling edge.

*Store*

**ST**

**STN**

**R**

**S**

**Basic Instructions**

S

R

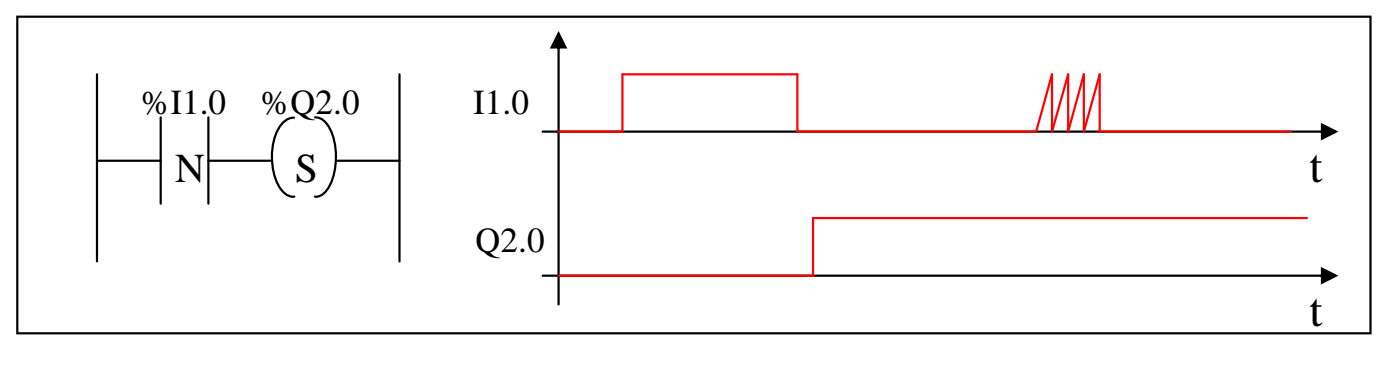

The result of the logic function activates the coil.

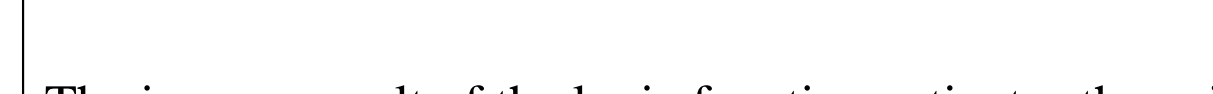

The inverse result of the logic function activates the coil.

The result of the logic function energizes the relay (sets the latch).

 The result of the logic function de-energizes the relay (resets the latch)..

**Basic Instructions**

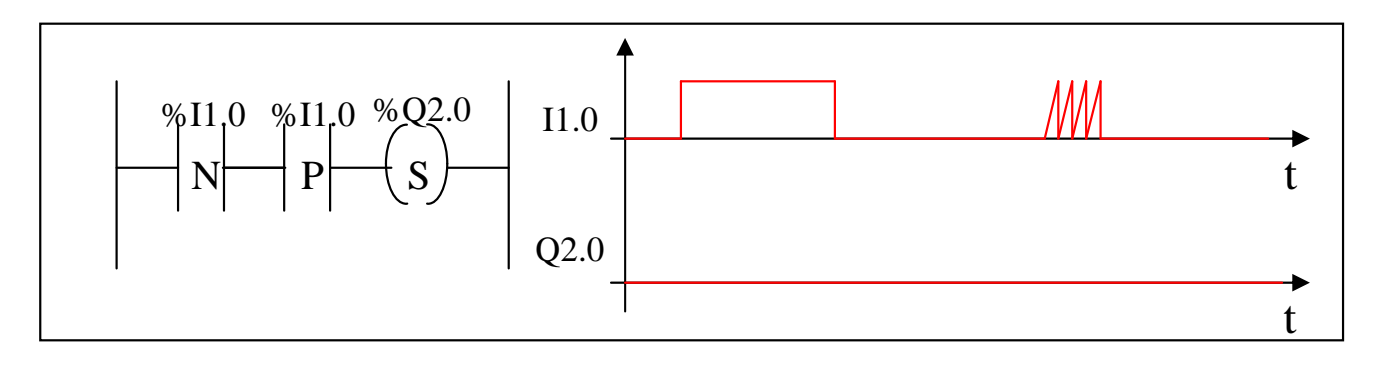

## *AND*

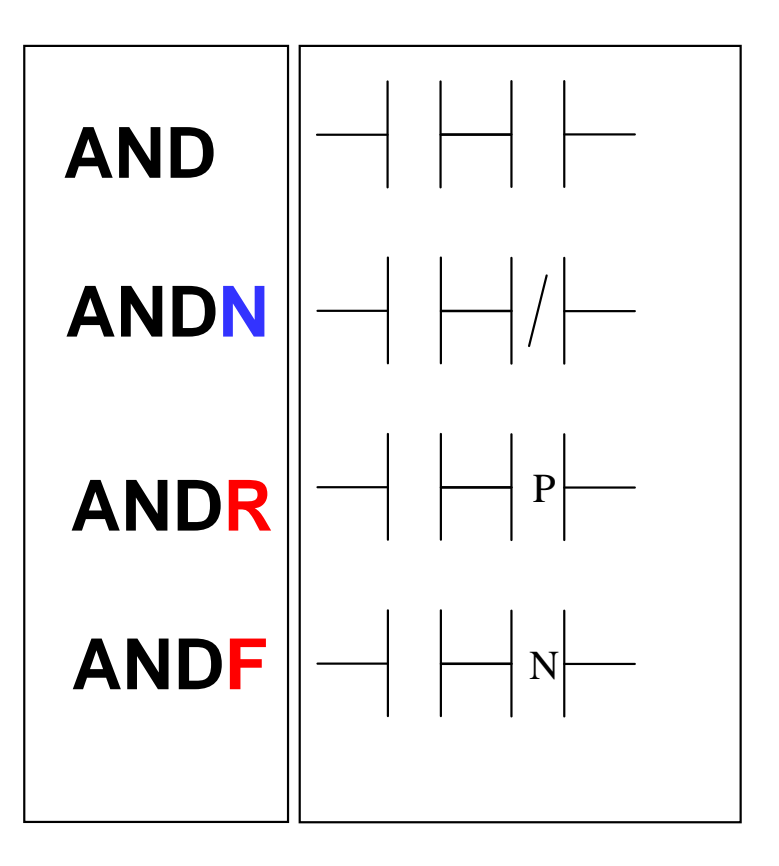

AND of the operand with the result of the previous logical operation.

AND of the operand with the inverted result of the previous logical operation.

AND of the rising edge with the result of the previous logical operation.

AND of the falling edge with the result of the previous logical operation.

### **Basic Instructions**

## *OR*

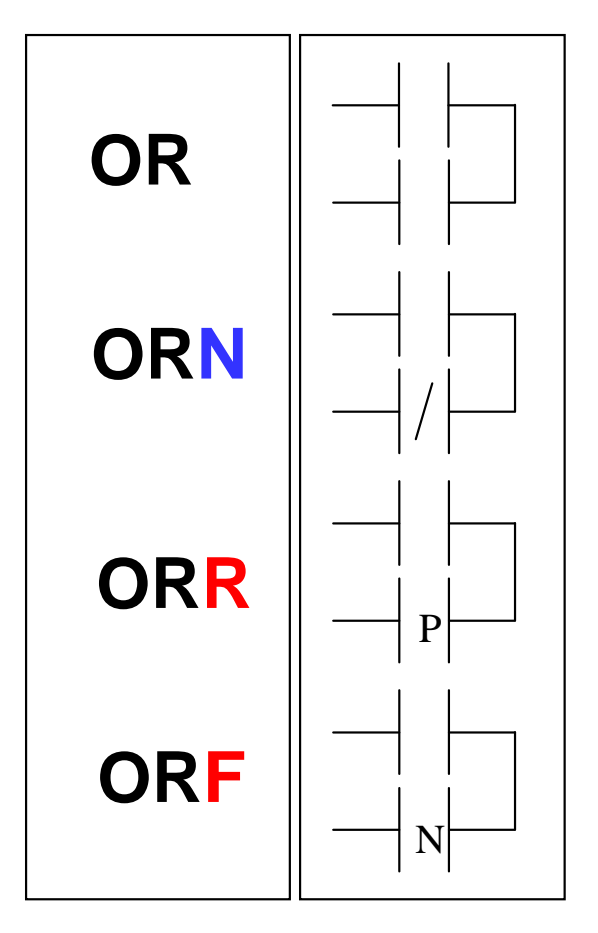

OR of the operand with the result of the previous logical operation.

OR of the operand with the inverted result of the previous logical operation.

OR of the rising edge with the result of the previous logical operation.

OR of the falling edge with the result of the previous logical operation.

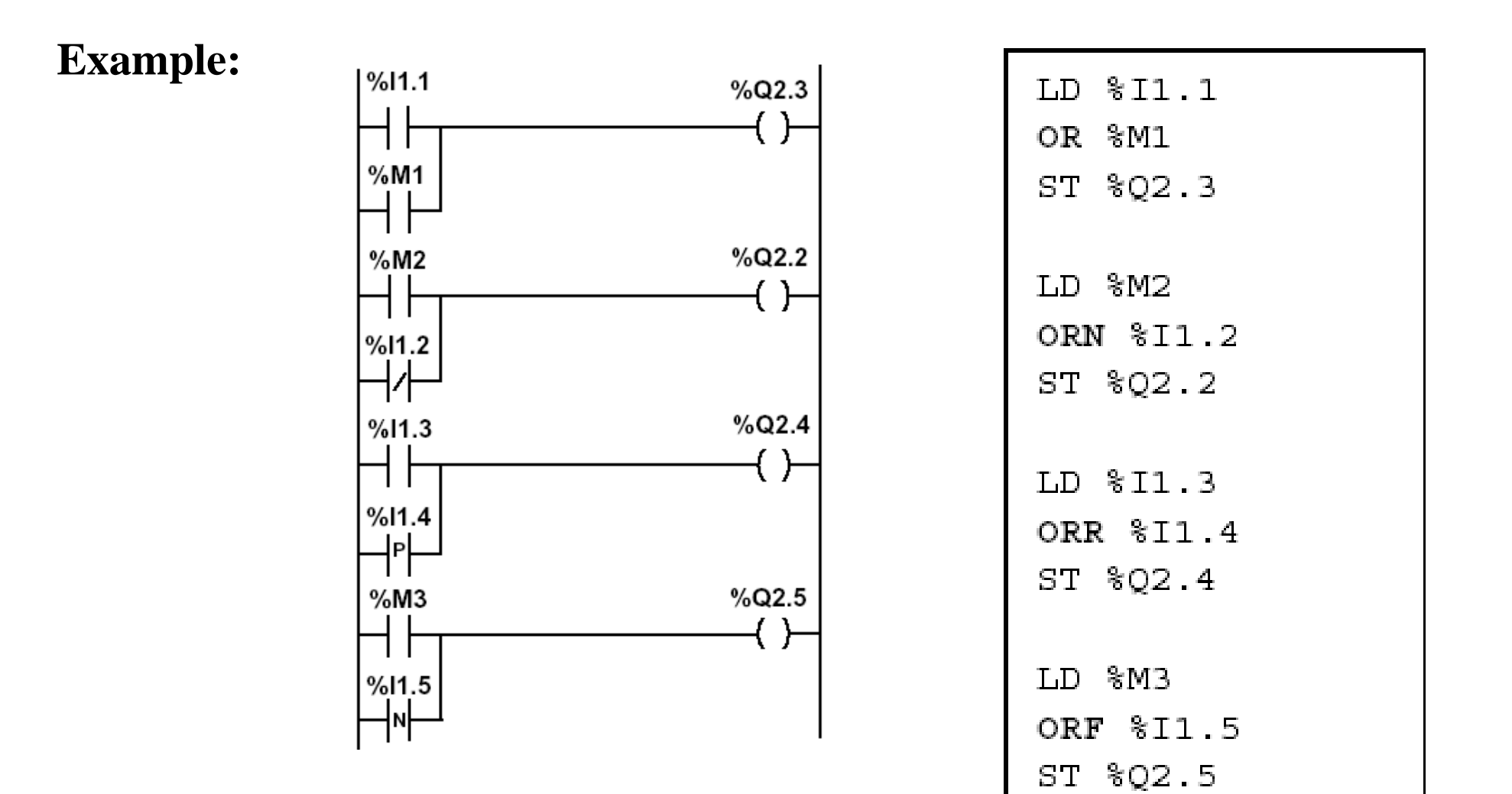

**...**

### **Instruction list Instruction list**

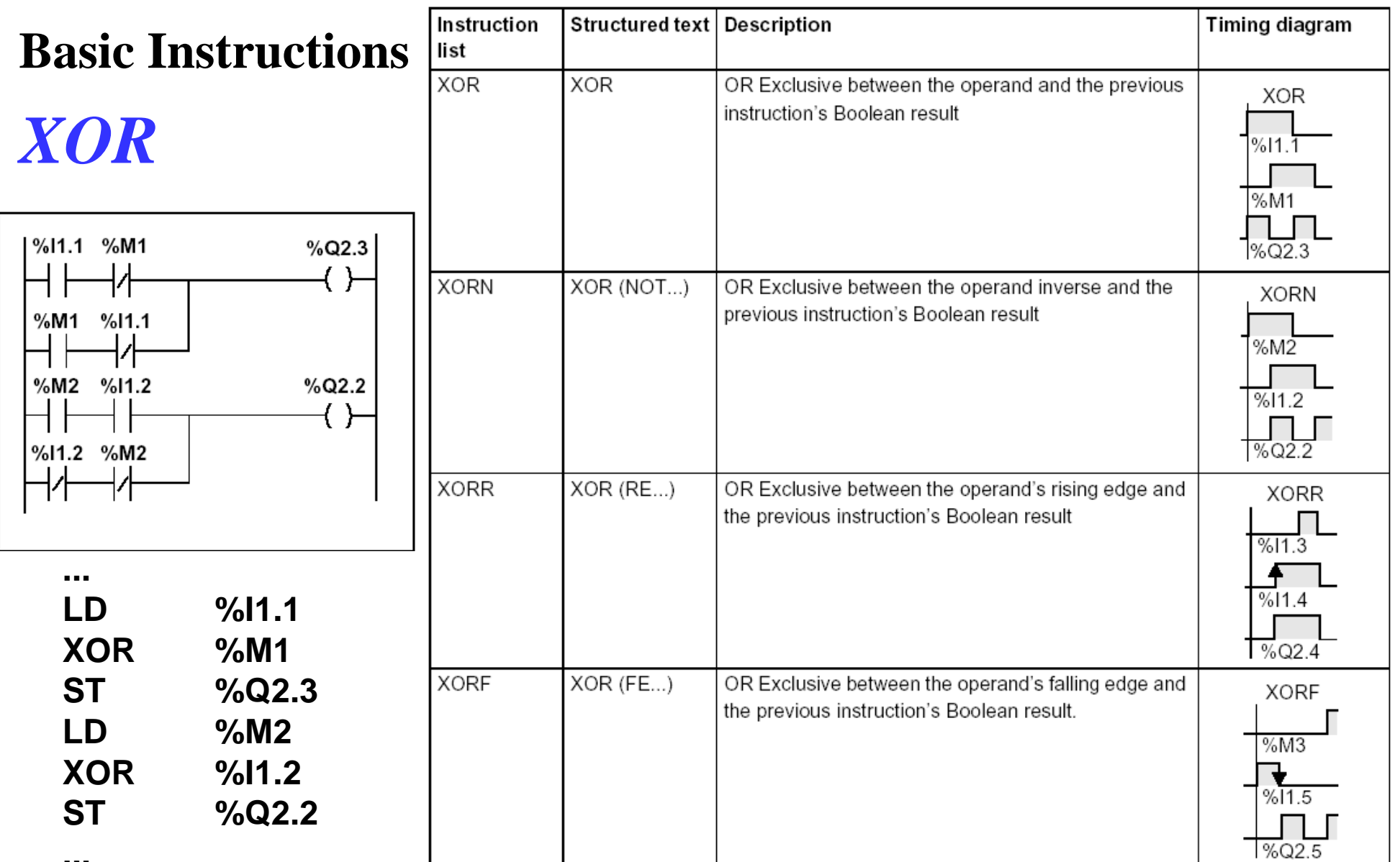

### *Temporized Relays or Timers (pneumatic)*

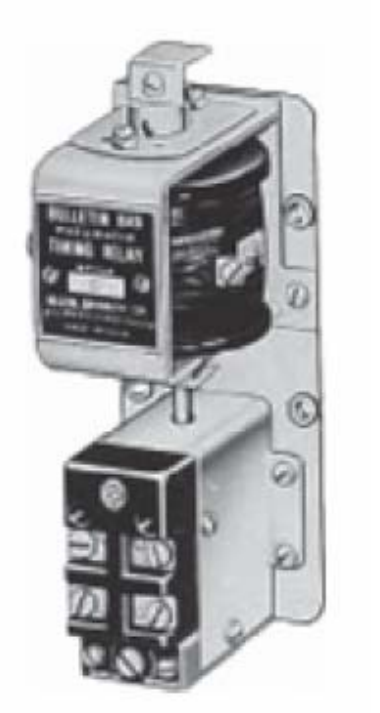

Pneumatic timing relay

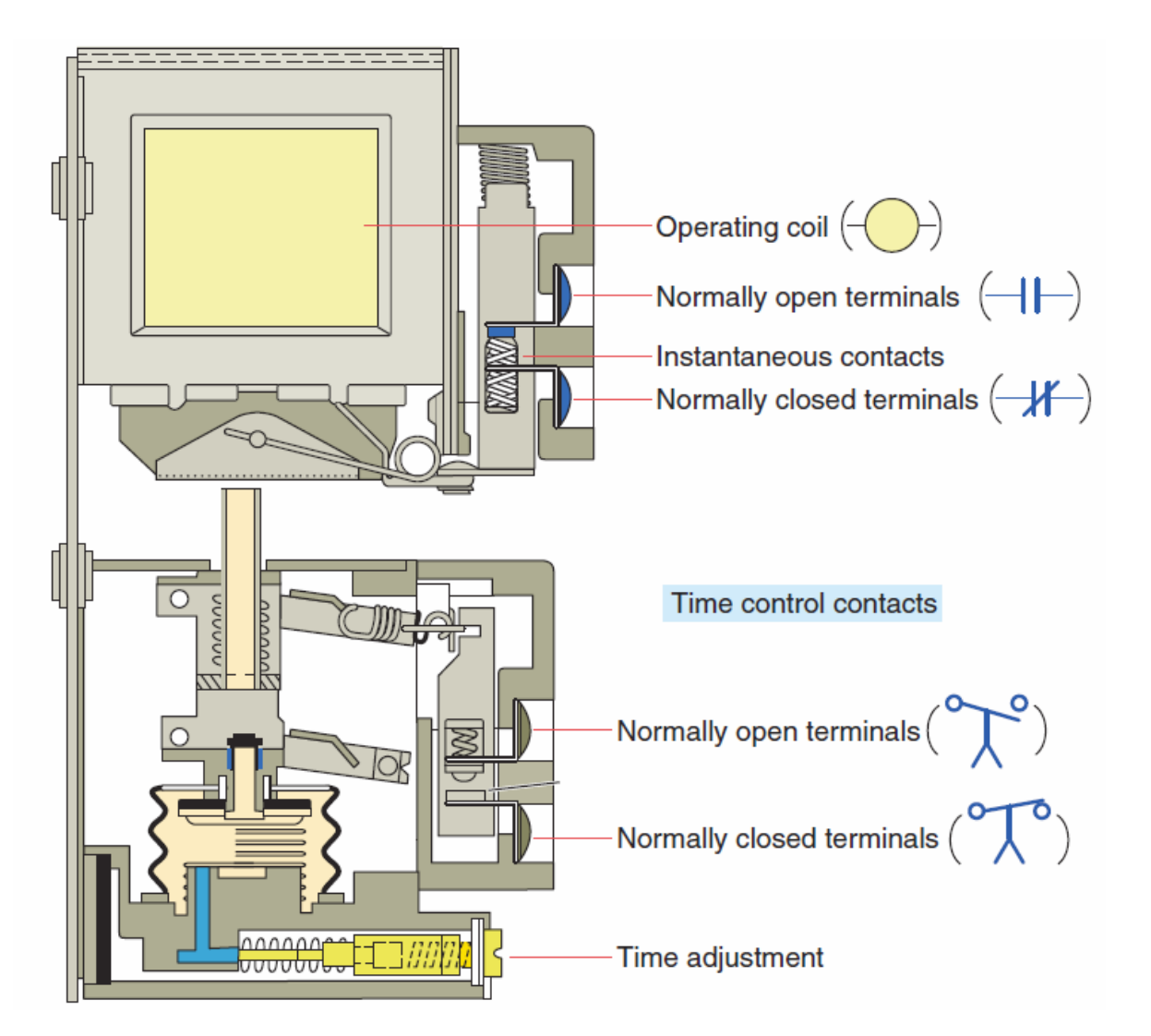

**The instantaneous contacts change state as soon as the timer coil is powered. The delayed contacts change state at the end of the time delay.**

Page 14

#### **Example:**

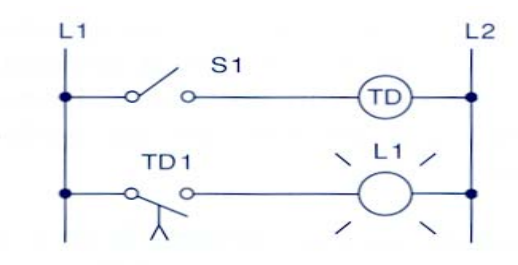

Sequence of operation: S1 open, TD de-energized, TD1 open, L1 off.

S1 closes, TD energizes, timing period starts, TD1 is still open. L1 is still off.

After 10 s, TD1 closes, L1 is switched on.

S1 is opened, TD de-energizes, TD1 opens instantly, L1 is switched off.

 $(a)$ 

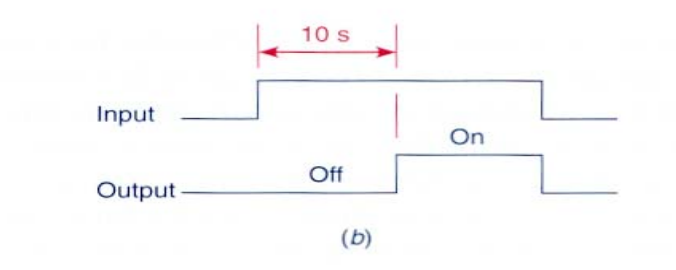

#### **Fig. 7-3**

On-delay timer circuit (NOTC contact). (a) Operation. (b) Timing diagram.

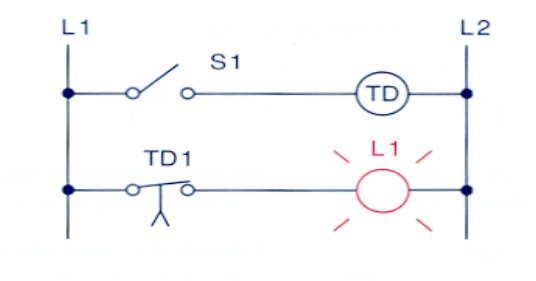

Sequence of operation: S1 open, TD de-energized, TD1 closed, L1 on.

S1 closes, TD energizes, timing period starts, TD1 is still closed. L1 is still on.

After 10 s, TD1 opens, L1 is switched off.

S1 is opened, TD de-energizes, TD1 closes instantly, L1 is switched on.

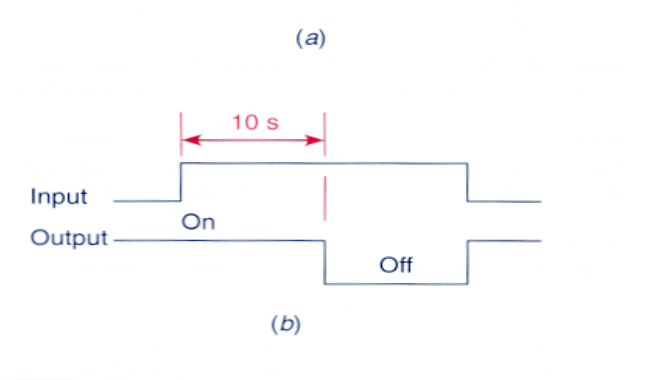

#### **Fig. 7-4**

On-delay timer circuit (NCTO contact). (a) Operation. (b) Timing diagram.

*Temporized Relays or Timers (PL7)*

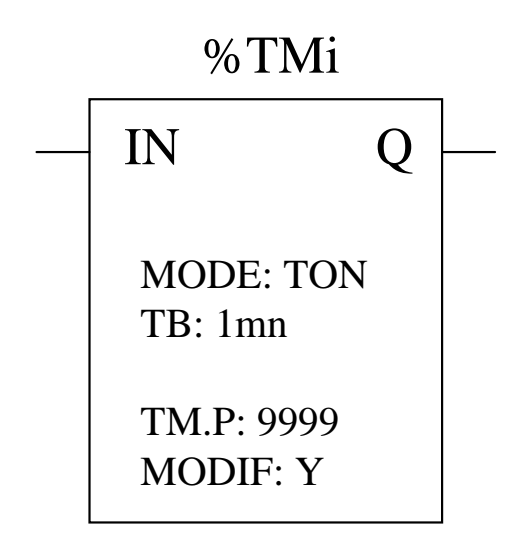

### Characteristics:

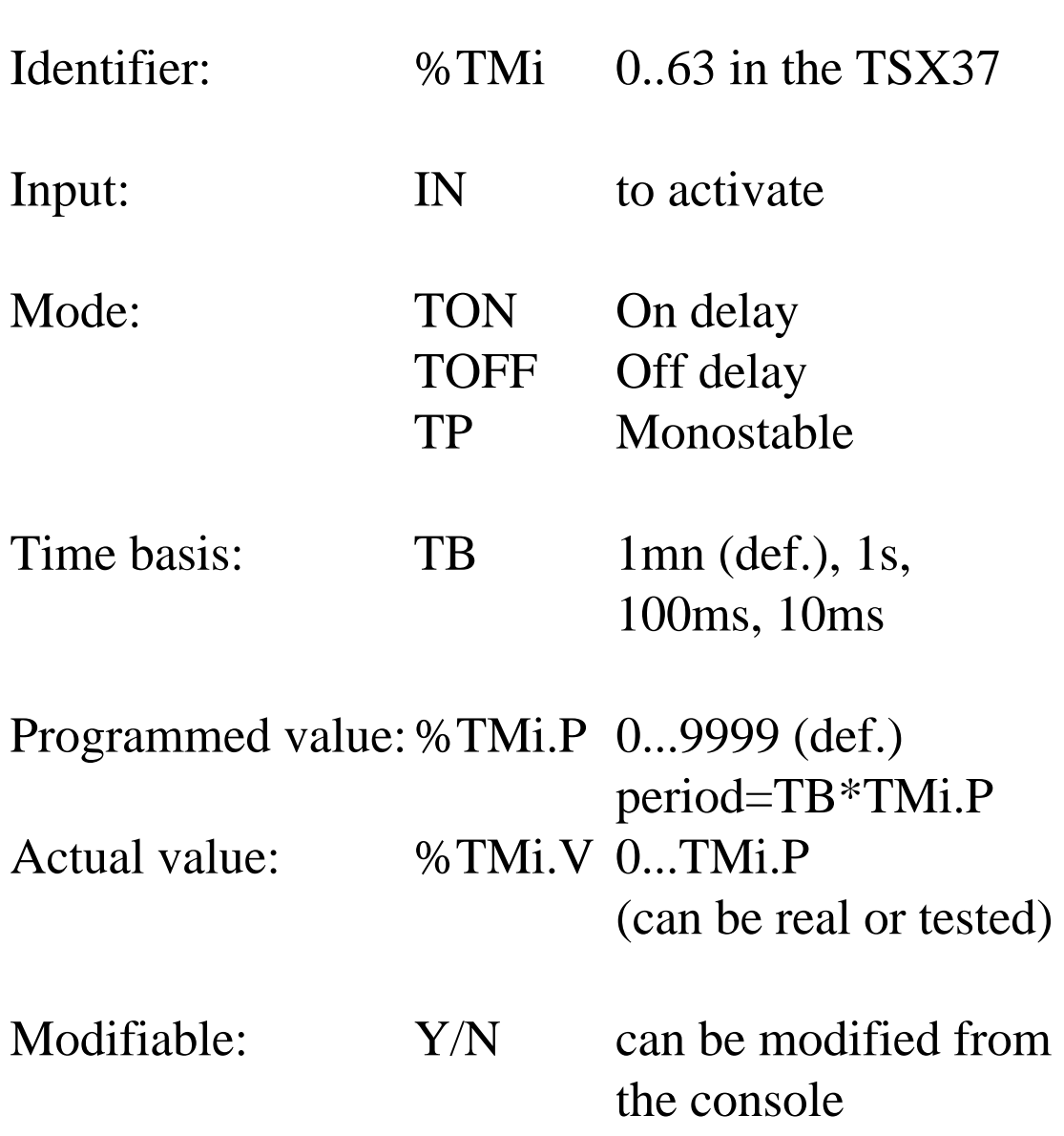

*Temporized Relays or Timers (PL7)*

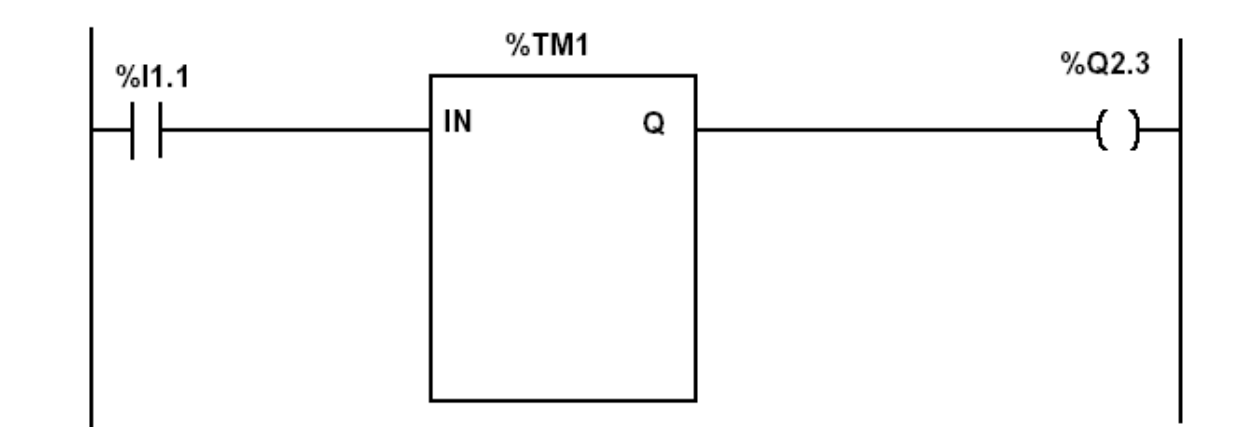

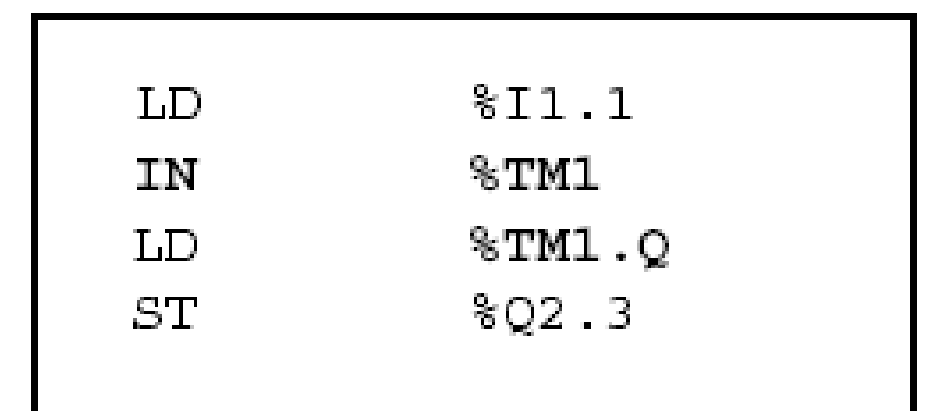

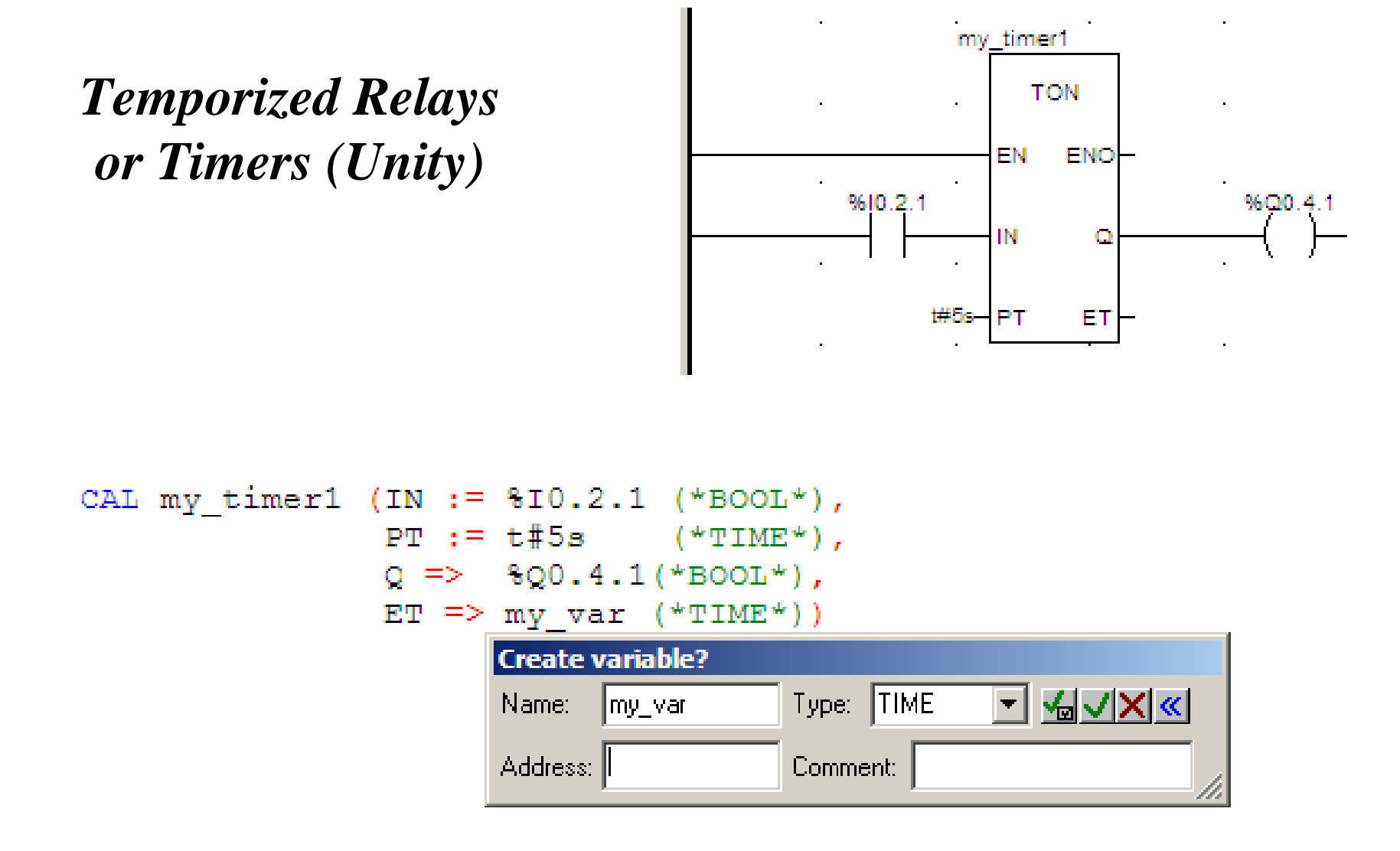

#### **IST / DEEC / API**

### **Instruction list Instruction list**

### **Counters**

#### **Chap. 3 - PLC Programming languages**

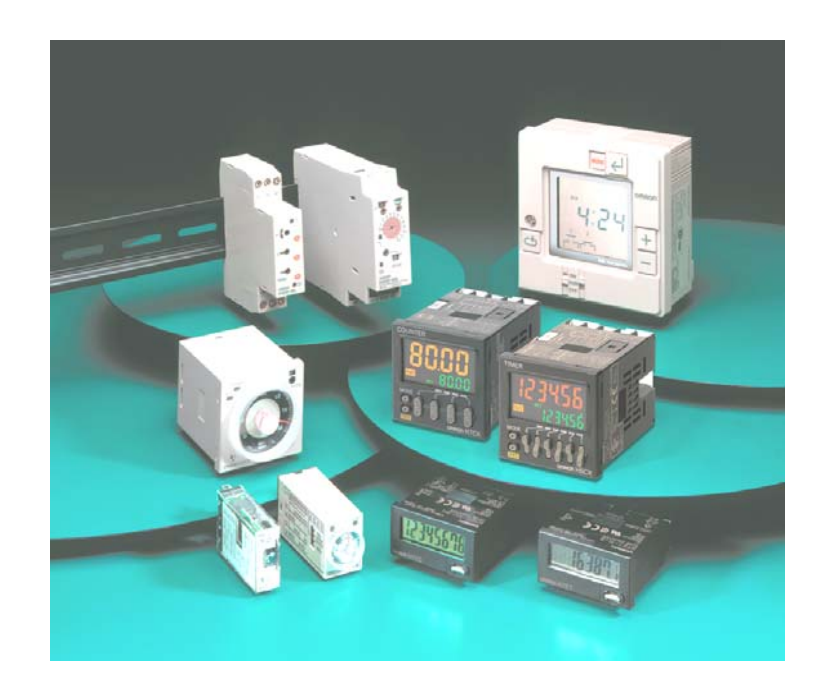

#### Some applications...

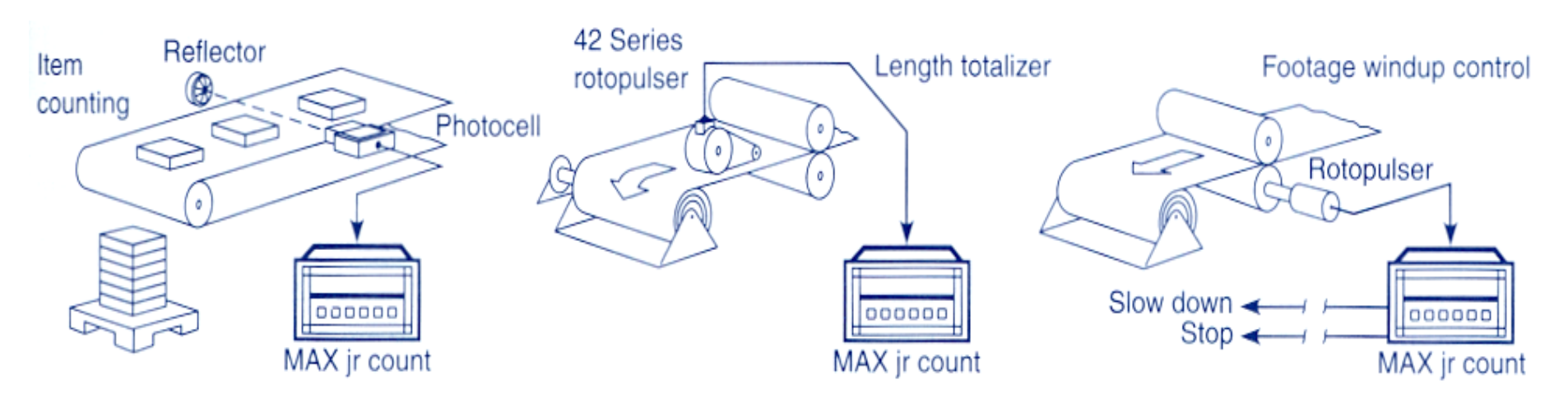

**Fig. 8-3** 

Counter applications. (Courtesy of Dynapar Corporation, Gurnee, Illinois.)

### **Counters in PL7**

**Example:**

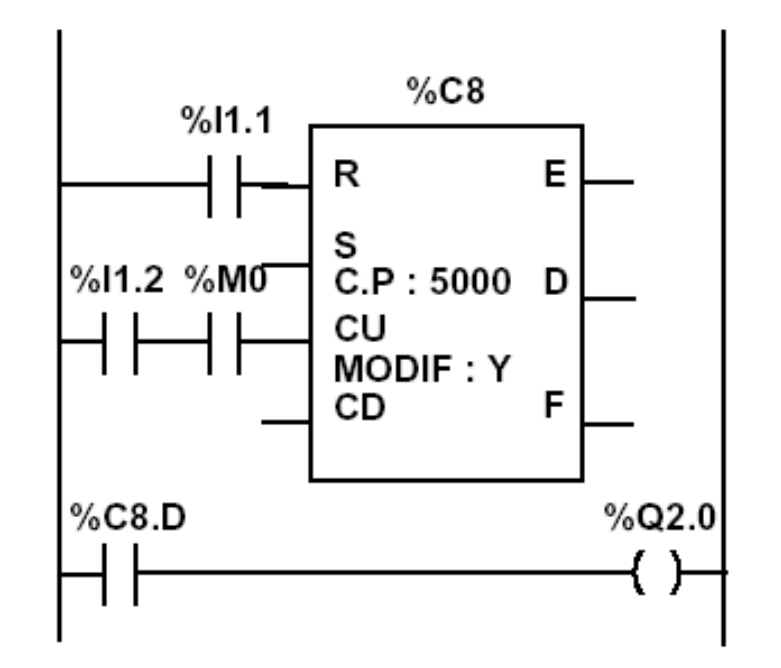

#### Instruction list language

- LD %11.1
- $\$CB$  $\mathbb{R}$
- $$I1.2$ LD.
- AND.  $$M0$
- $CU$  $8C8$
- $LD$   $C8.D$
- $ST$ ୫Q2.0

 $CTTID$ 

ENO

ou

 $QD$ 

CV

UpDisplay

DownDisplay

- Count Value

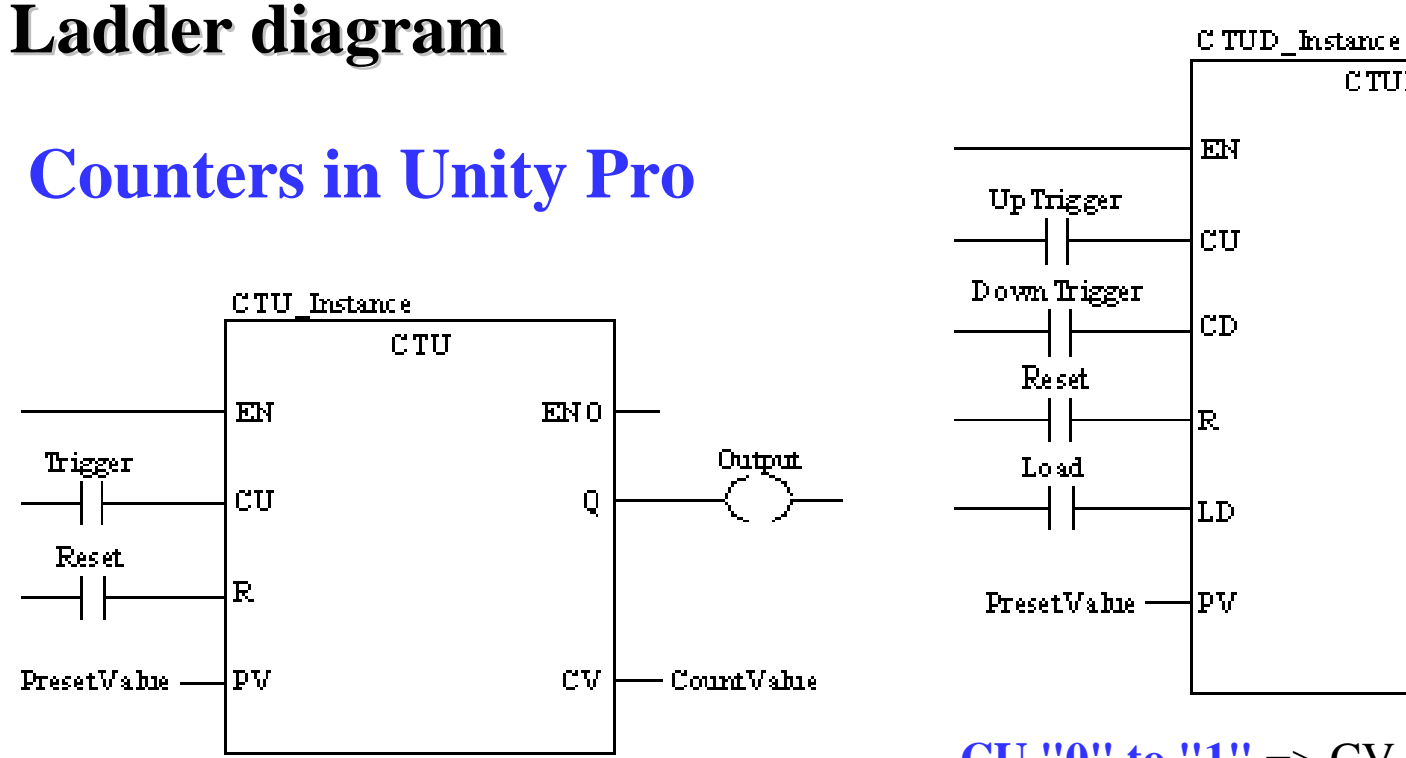

**CU "0" to "1"** => CV is incremented by 1 **CD "0" to "1"** =>  $CV$  is decremented by 1

 $CV \ge PV \Rightarrow QU:=1$  $CV \leq 0 \implies QD:=1$ 

 $R=1 \Rightarrow CV:=0$   $LD=1 \Rightarrow CV:=PV$ R has precedence over LD

**CU "0" to "1"**  $\Rightarrow$  CV is incremented by 1

**CV** ≥ **PV** => Q:=1

 $R=1 \implies CV=0$ 

*NOTE: counters are saturated such that no overflow occurs*

Page 21

## **Ladder diagram Ladder diagram**

### **Counters in Unity Pro**

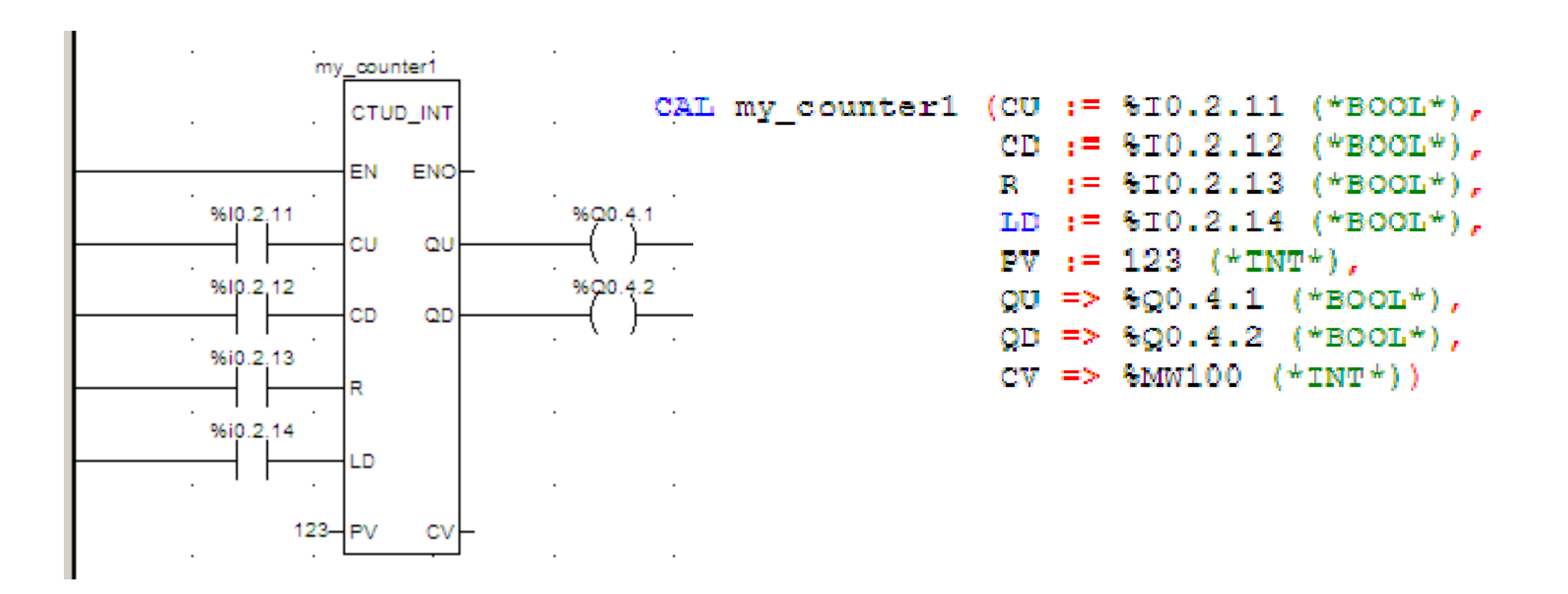

**Numerical Processing**

#### **Algebraic and Logic Functions (PL7)**

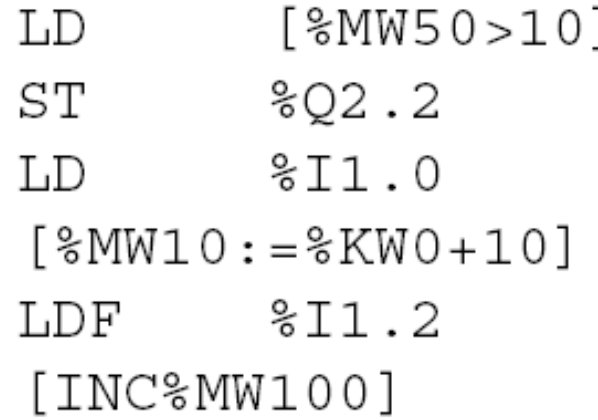

#### **Numerical Processing**

#### **Arithmetic Functions**

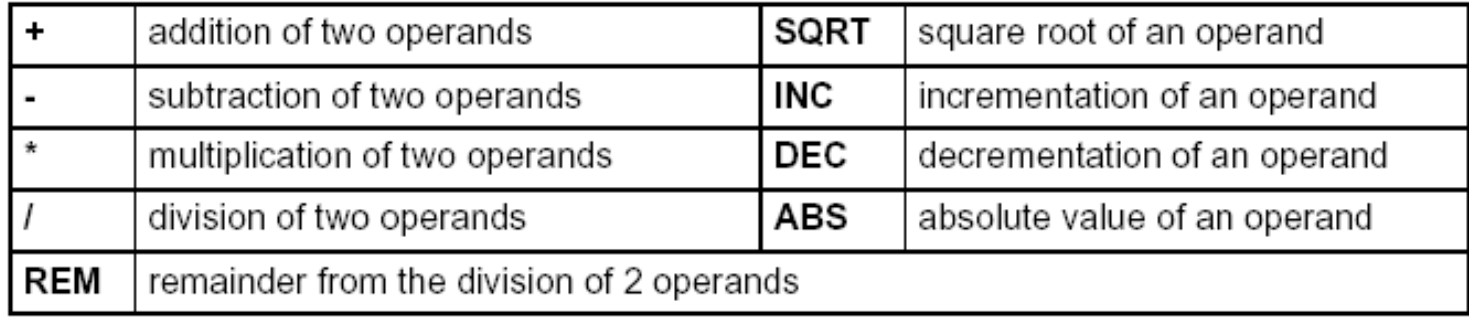

#### Operands

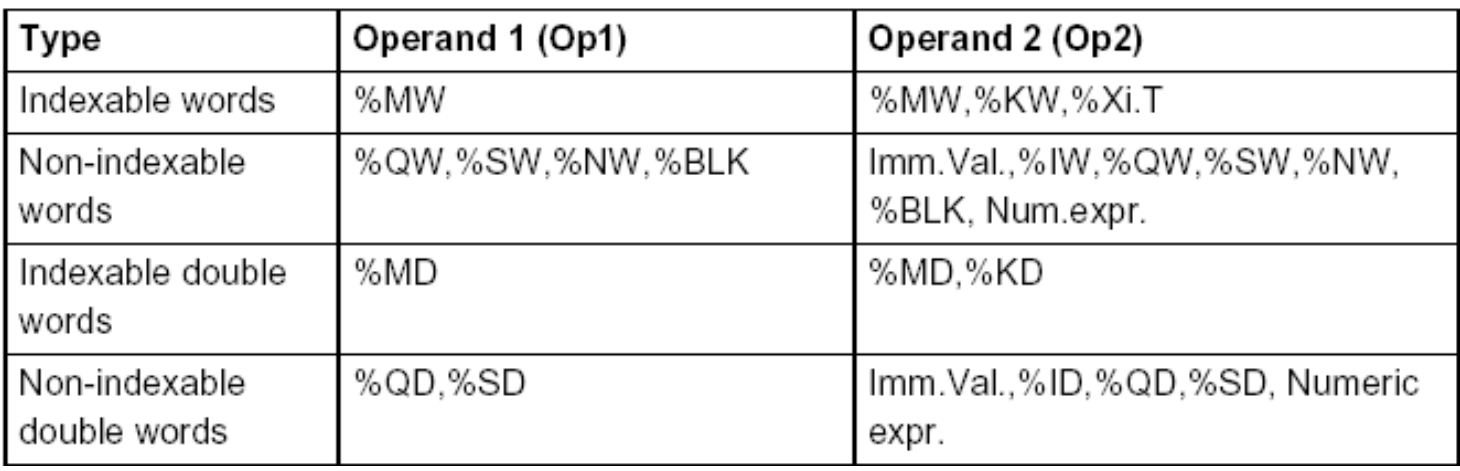

**Numerical Processing**

**Example:**

Arithmetic functions

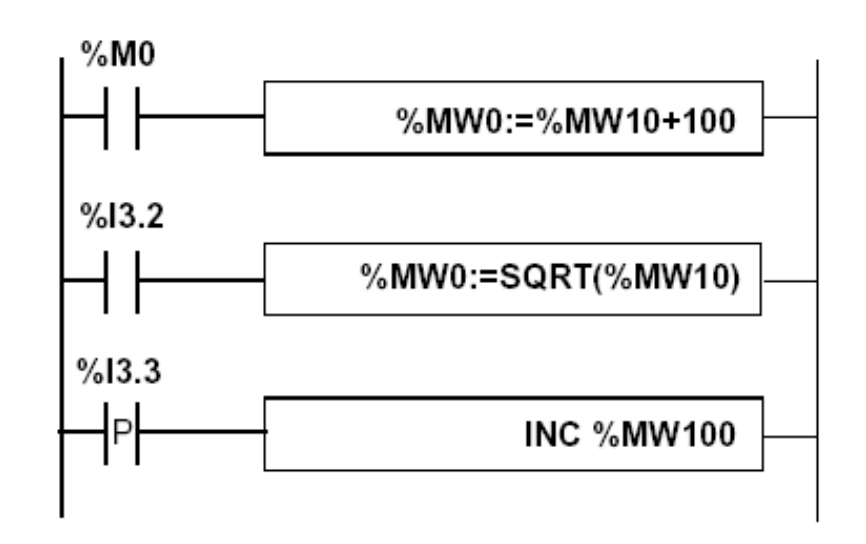

*PL7:*

Instruction list language LD %M0  $[$ %MW0:=%MW10+100]

LD %I3.2  $[$ %MW0:=SQRT(%MW10)]

 $\$I3.3$ LD  $[INC  $8NW100]$$ 

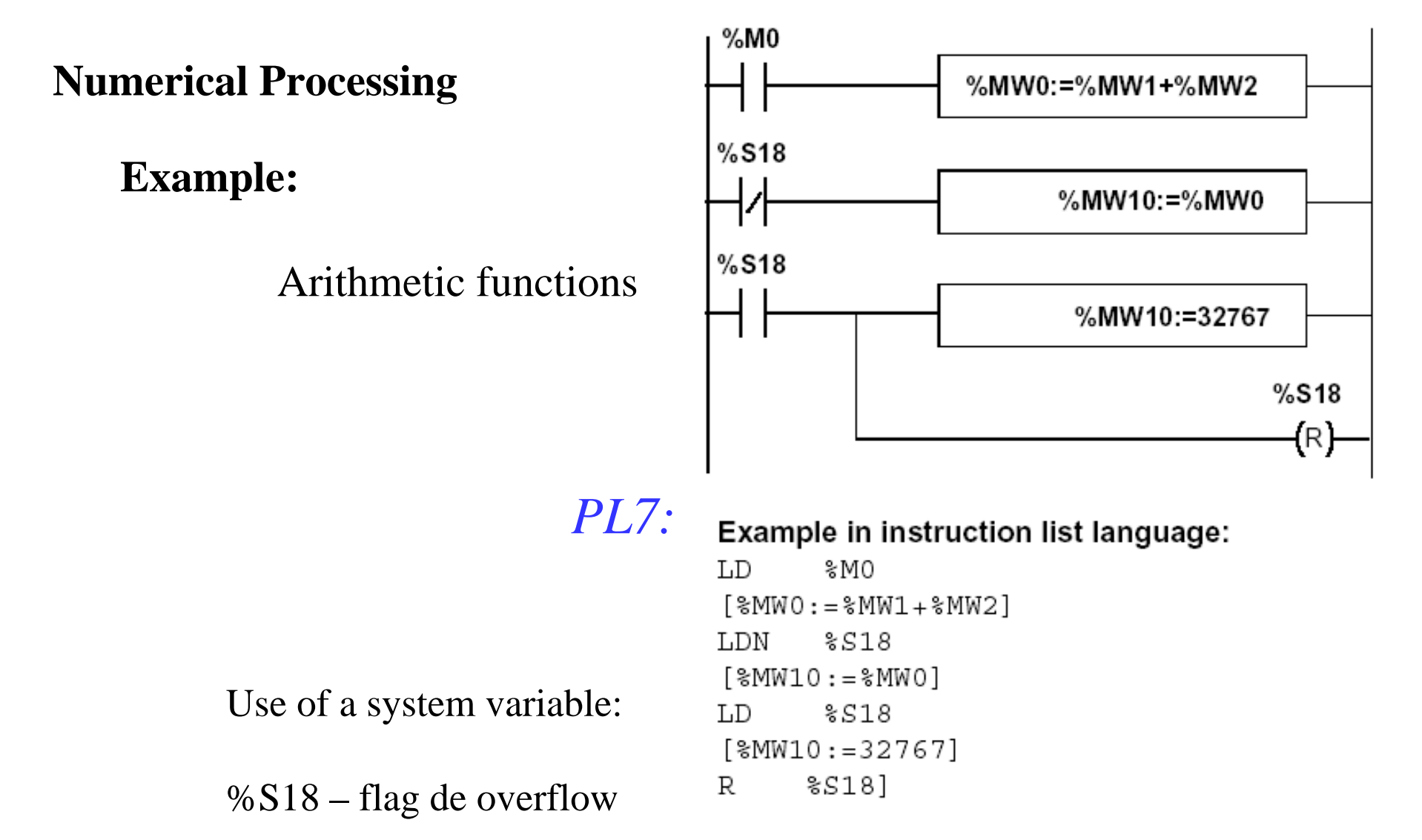

**Numerical Processing**

**Logic Functions**

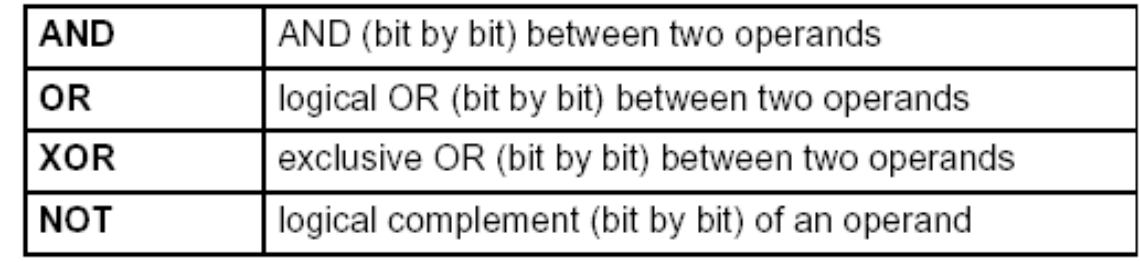

Comparison instructions are used to compare two operands.

- $\bullet$  >: tests whether operand 1 is greater than operand 2,
- $\bullet$  >=: tests whether operand 1 is greater than or equal to operand 2,
- <: tests whether operand 1 is less than operand 2,
- $\bullet$  <=: tests whether operand 1 is less than or equal to operand 2,
- $\bullet$  =: tests whether operand 1 is different from operand 2.

#### Operands

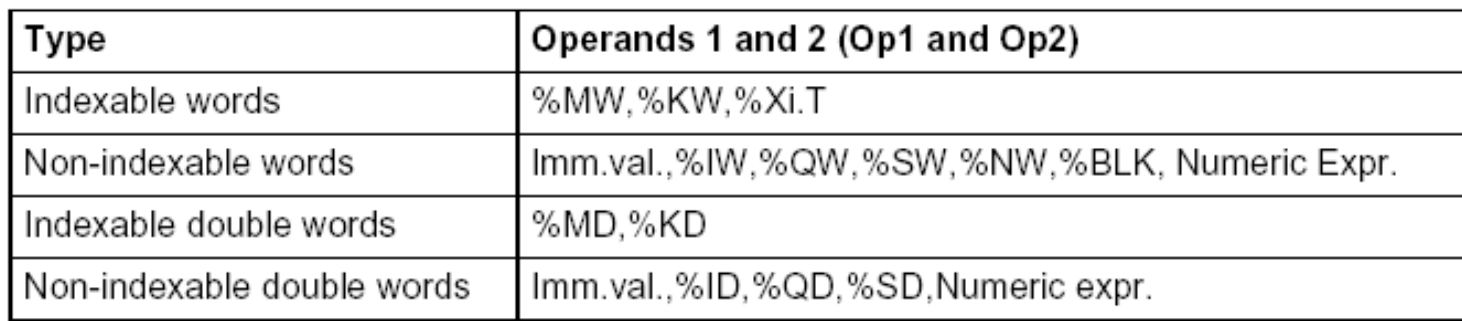

#### **Numerical Processing**

**Example:**

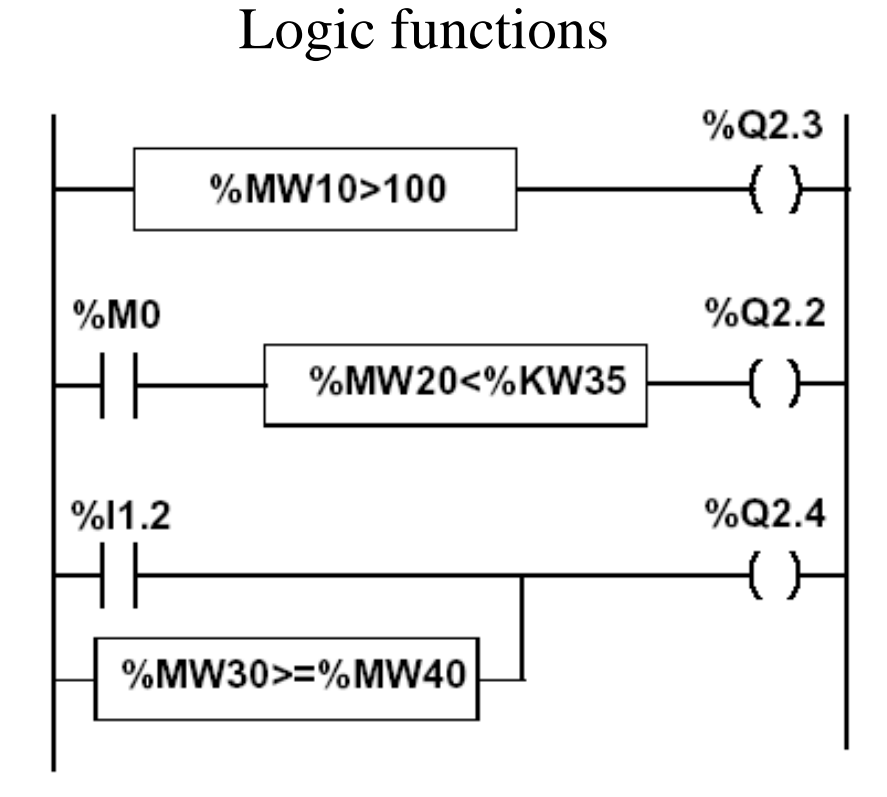

### *PL7:*

Instruction list language

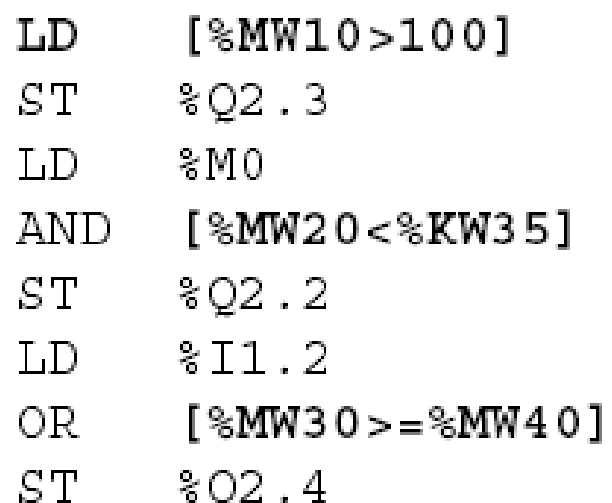

#### **Numerical Processing**

#### **Priorities on the execution of the operations**

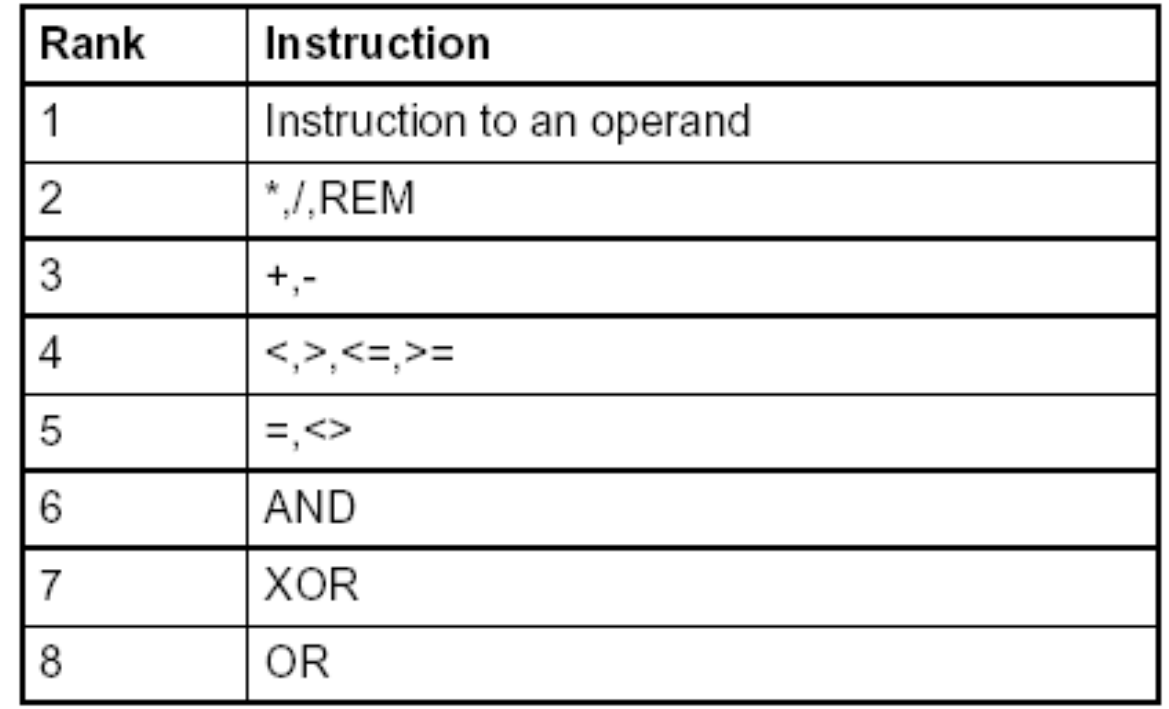

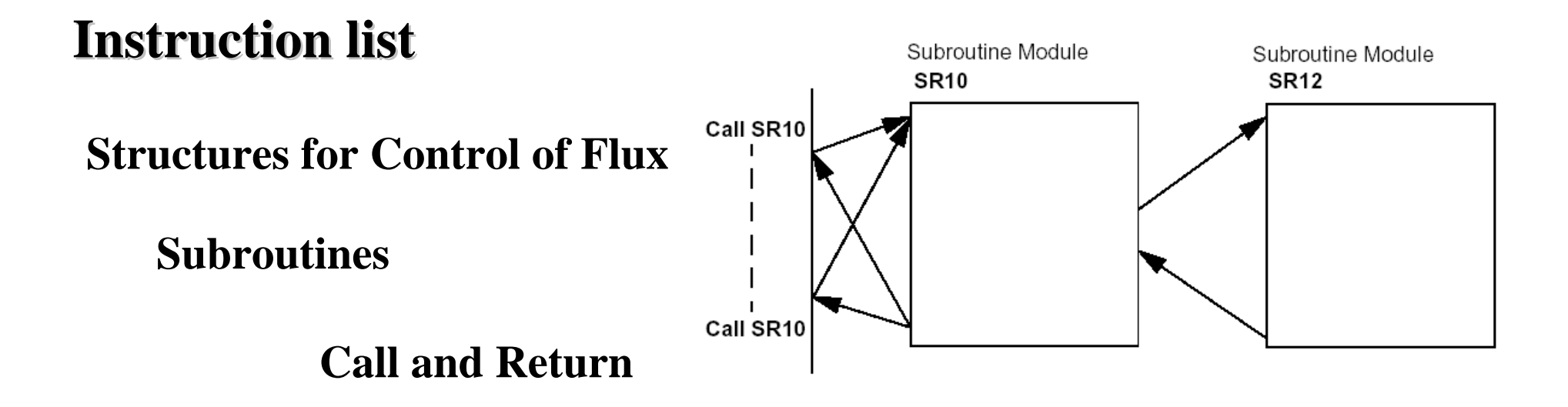

Ladder language:

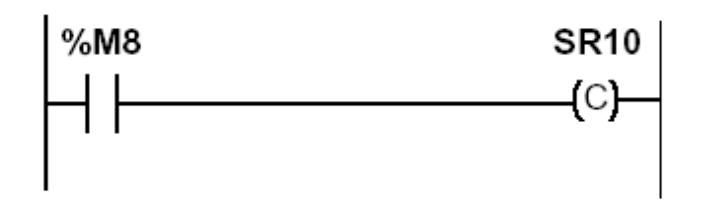

Instruction list language: %M8  $LD$ 

CAL PL7Unity Pro Ladder language

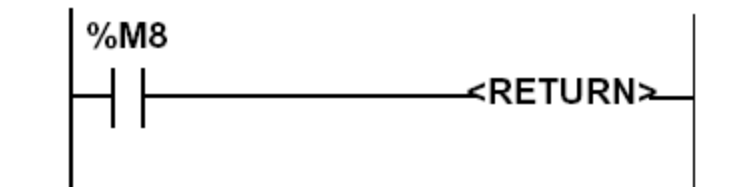

Instruction list language LD %M8 RETC

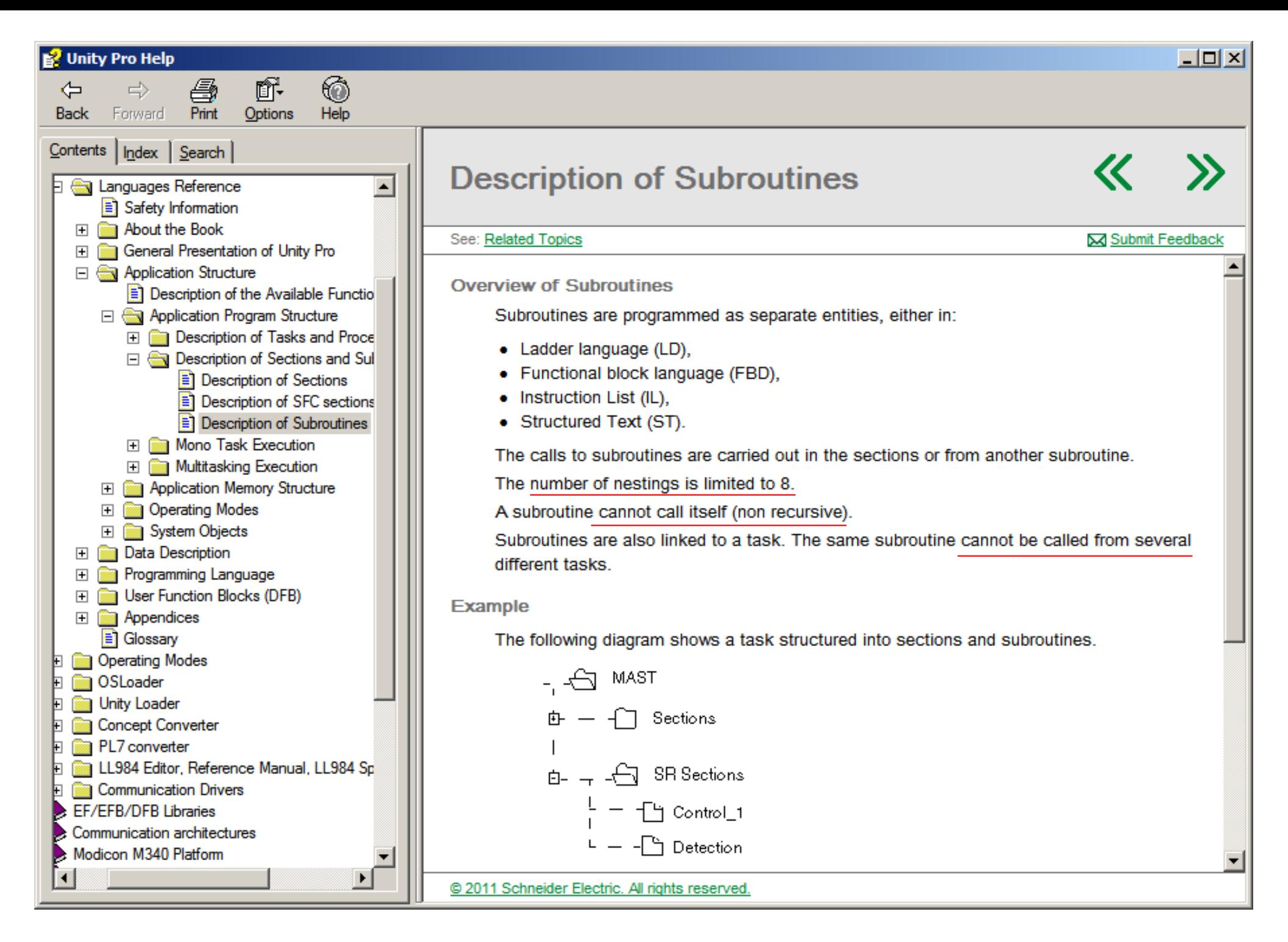

#### **Structures for Control of Flux**

#### **JUMP instructions:**

#### **Conditional and unconditional**

Jump instructions are used to go to a programming line with an %Li label address:

- JMP: unconditional program jump
- JMPC: program jump if the instruction's Boolean result from the previous test is set at 1
- JMPCN: program jump if the instruction's Boolean result from the previous test is set at 0. %Li is the label of the line to which the jump has been made (address i from 1 to 999 with maximum 256 labels)

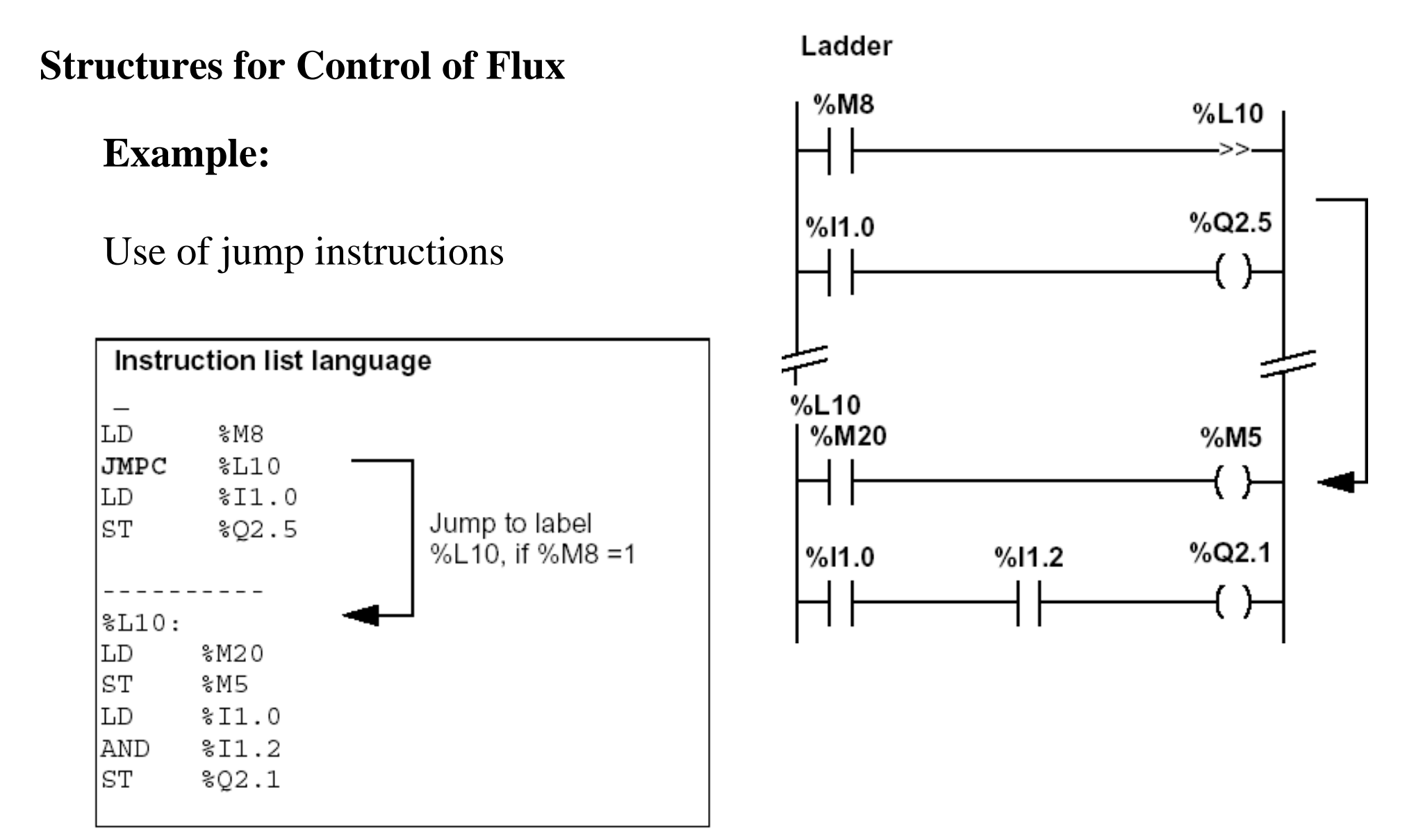

#### **Structures for Control of Flux**

**Halt**

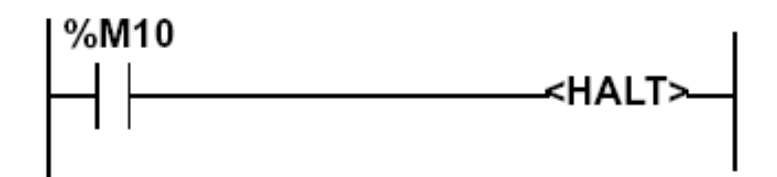

Stops all processes!

**Events masking**

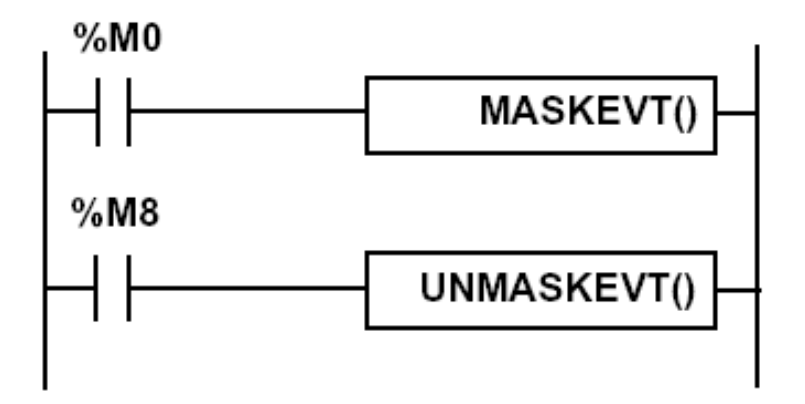

**There are other advanced instructions (see manual)**

- **Monostable**
- **Registers of 256 words (LIFO ou FIFO)**
- *DRUMs*
- **Comparators**
- *Shift-registers*
	- *...*
- **Functions to manipulate** *floats*
- **Functions to convert bases and types**

#### **Numerical Tables**

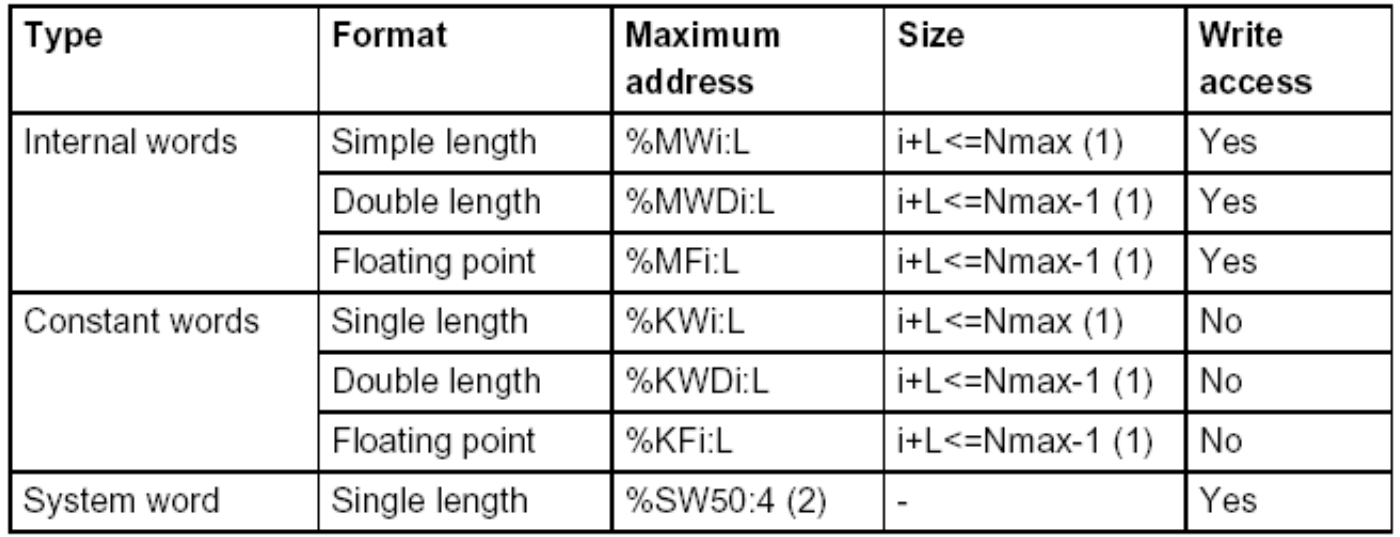

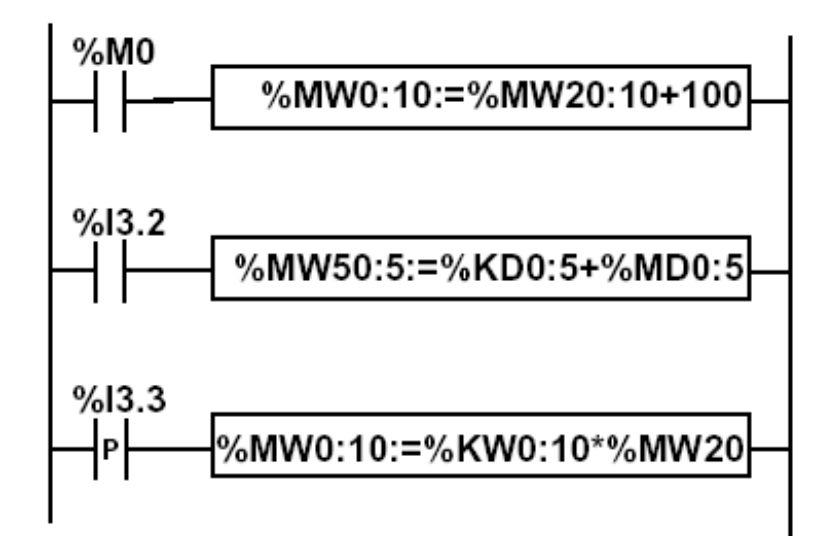

#### *PL7:*

Instruction list language LD %M0  $[$ %MW0:10:=%MW20:10+100]

LD %13.2  $[$ %MD50:5:=%KD0:5+%MD0:5]

## DOLOG80

#### **PLC AEG A020 Plus:**

#### **Inputs:**

- 20 binary with opto-couplers
- 4 analogs (8 bits, 0-10V)

#### **Outputs:**

- 16 binary with relays of 2A
- 1 analogs (8 bits, 0-10V)

Interface for progr.: RS232

#### **Processador:**

- 8031
- 2 Kbytes de RAM
- 2 Kbytes EEPROM => 896 instructions
- **Average cycle time: 6.5 ms**

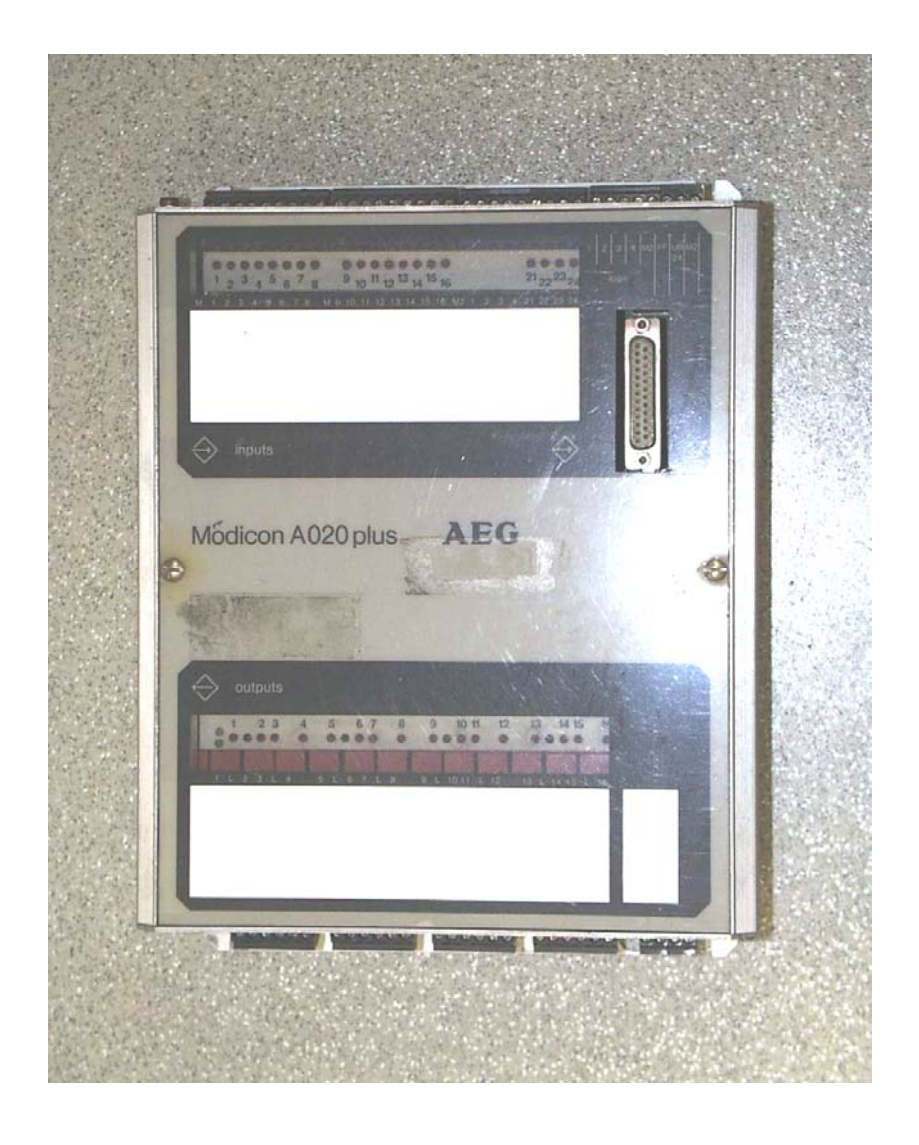

# **PLC AEG A020 Plus** DOLOG80

#### **OPERANDS**

- I1 to  $I20$ Binary inputs
- $\cdot$  Q1 to Q16 Binary outputs
- M1 to M128 Auxiliary memory
- T1 to T8*Timers* (base 100ms)
- T9 to T16*Timers* (base 25ms)
- C1 to C16 16 *bits* 16 *bits* counters

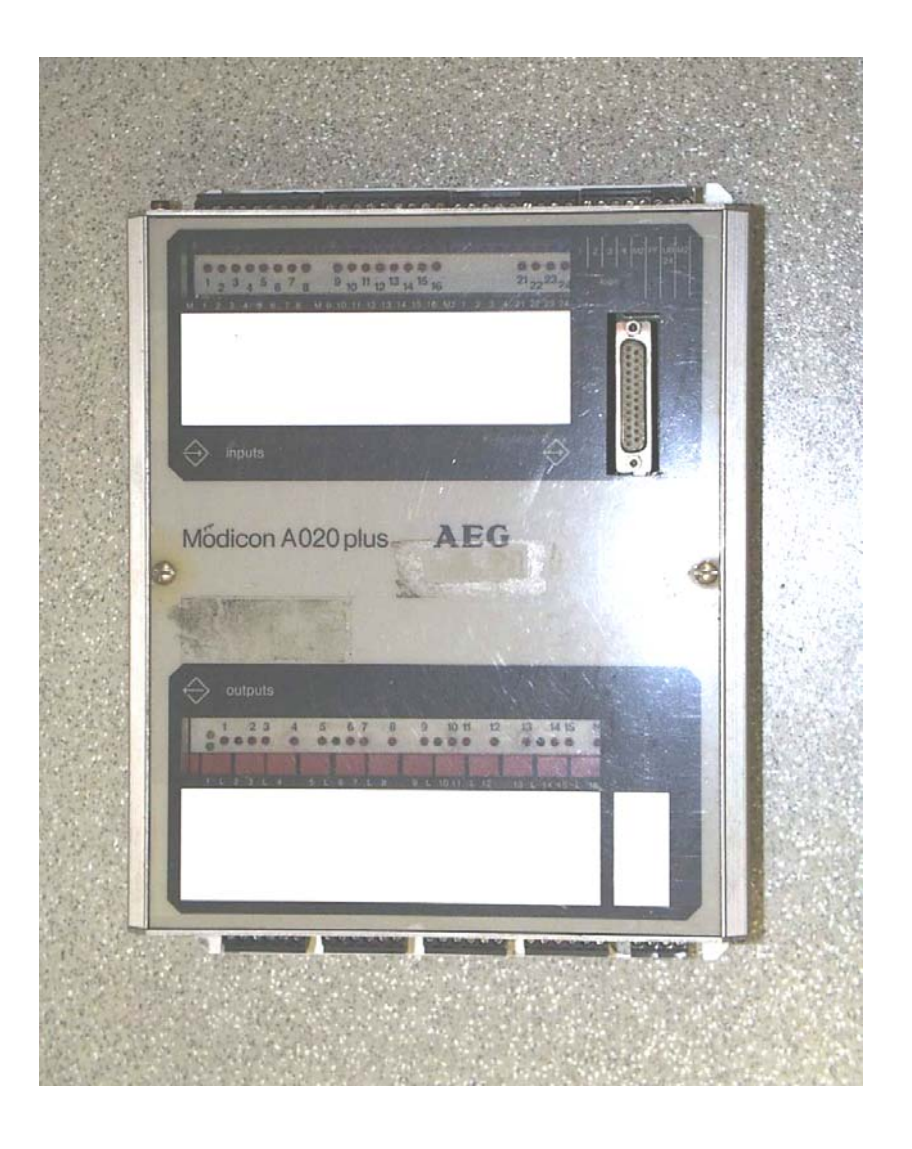

## DOLOG80 (cont.)

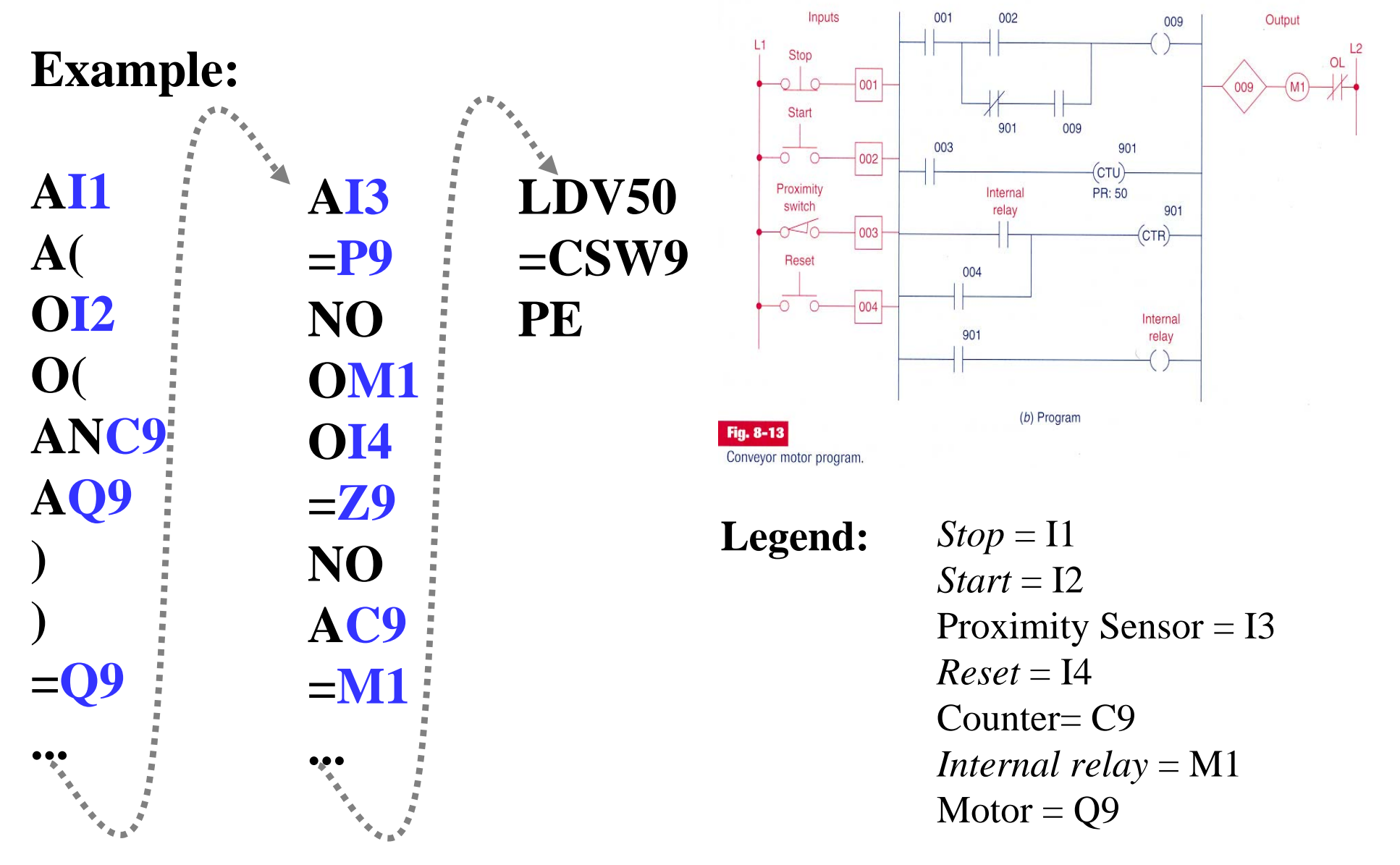